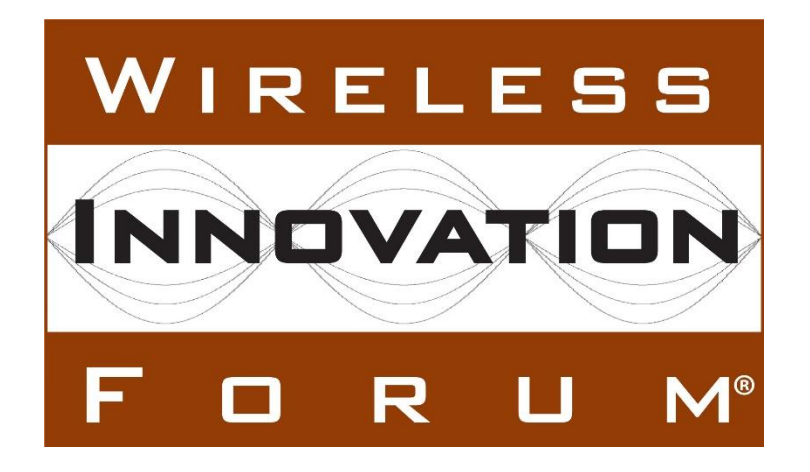

# **Test and Certification for Citizens Broadband Radio Service (CBRS); CBRS Release 2 Non-Regulatory Impacting (NRI) Test Specification for SAS as UUT**

**Document WINNF-TS-4003**

Version V1.0.0 3 May 2021

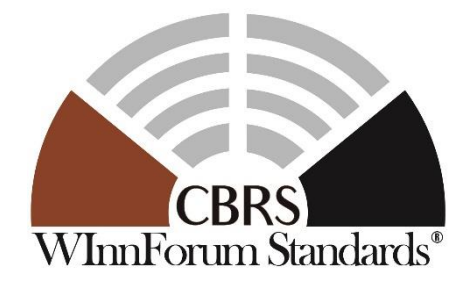

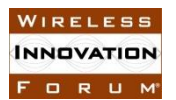

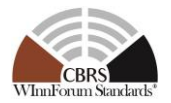

## **TERMS, CONDITIONS & NOTICES**

This document has been prepared by the SSC Work Group 4 to assist The Software Defined Radio Forum Inc. (or its successors or assigns, hereafter "the Forum"). It may be amended or withdrawn at a later time and it is not binding on any member of the Forum or of the SSC Work Group 4

Contributors to this document that have submitted copyrighted materials (the Submission) to the Forum for use in this document retain copyright ownership of their original work, while at the same time granting the Forum a non-exclusive, irrevocable, worldwide, perpetual, royalty-free license under the Submitter's copyrights in the Submission to reproduce, distribute, publish, display, perform, and create derivative works of the Submission based on that original work for the purpose of developing this document under the Forum's own copyright.

Permission is granted to the Forum's participants to copy any portion of this document for legitimate purposes of the Forum. Copying for monetary gain or for other non-Forum related purposes is prohibited.

THIS DOCUMENT IS BEING OFFERED WITHOUT ANY WARRANTY WHATSOEVER, AND IN PARTICULAR, ANY WARRANTY OF NON-INFRINGEMENT IS EXPRESSLY DISCLAIMED. ANY USE OF THIS SPECIFICATION SHALL BE MADE ENTIRELY AT THE IMPLEMENTER'S OWN RISK, AND NEITHER THE FORUM, NOR ANY OF ITS MEMBERS OR SUBMITTERS, SHALL HAVE ANY LIABILITY WHATSOEVER TO ANY IMPLEMENTER OR THIRD PARTY FOR ANY DAMAGES OF ANY NATURE WHATSOEVER, DIRECTLY OR INDIRECTLY, ARISING FROM THE USE OF THIS DOCUMENT.

Recipients of this document are requested to submit, with their comments, notification of any relevant patent claims or other intellectual property rights of which they may be aware that might be infringed by any implementation of the specification set forth in this document, and to provide supporting documentation.

This document was developed following the Forum's policy on restricted or controlled information (Policy 009) to ensure that that the document can be shared openly with other member organizations around the world. Additional Information on this policy can be found here: http://www.wirelessinnovation.org/page/Policies and Procedures

Although this document contains no restricted or controlled information, the specific implementation of concepts contain herein may be controlled under the laws of the country of origin for that implementation. Readers are encouraged, therefore, to consult with a cognizant authority prior to any further development.

Wireless Innovation Forum ™ and SDR Forum ™ are trademarks of the Software Defined Radio Forum Inc.

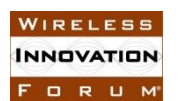

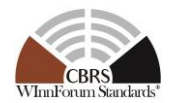

## **Table of Contents**

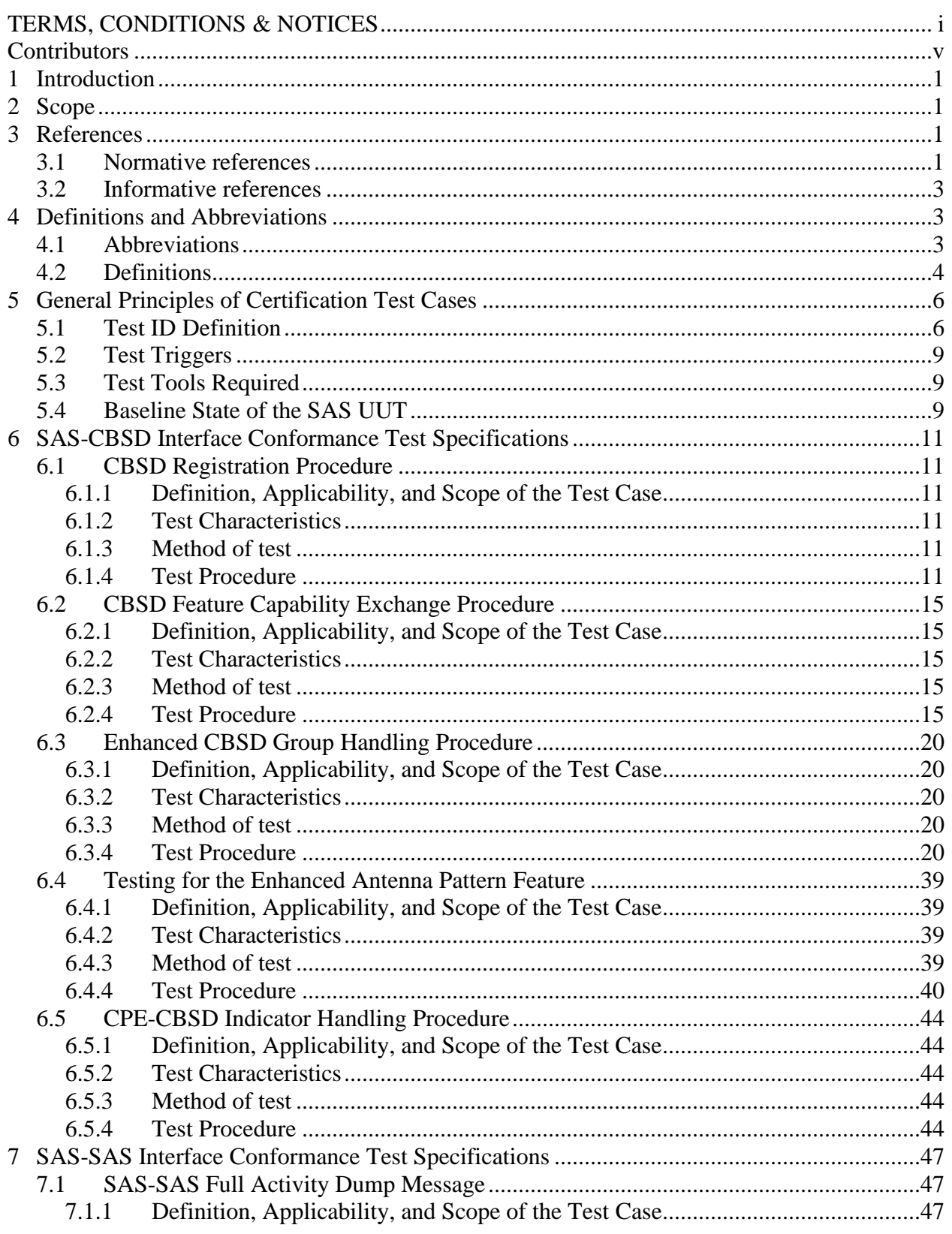

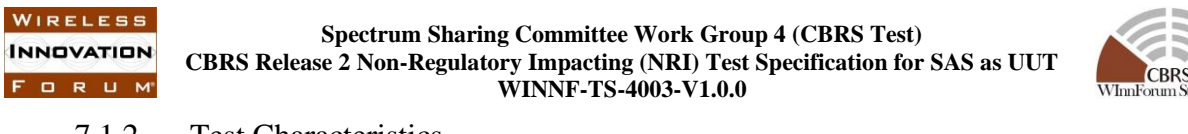

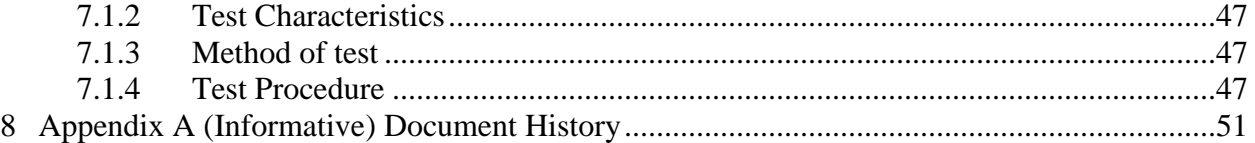

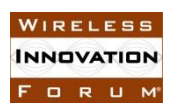

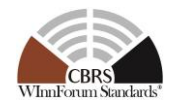

## **List of Tables**

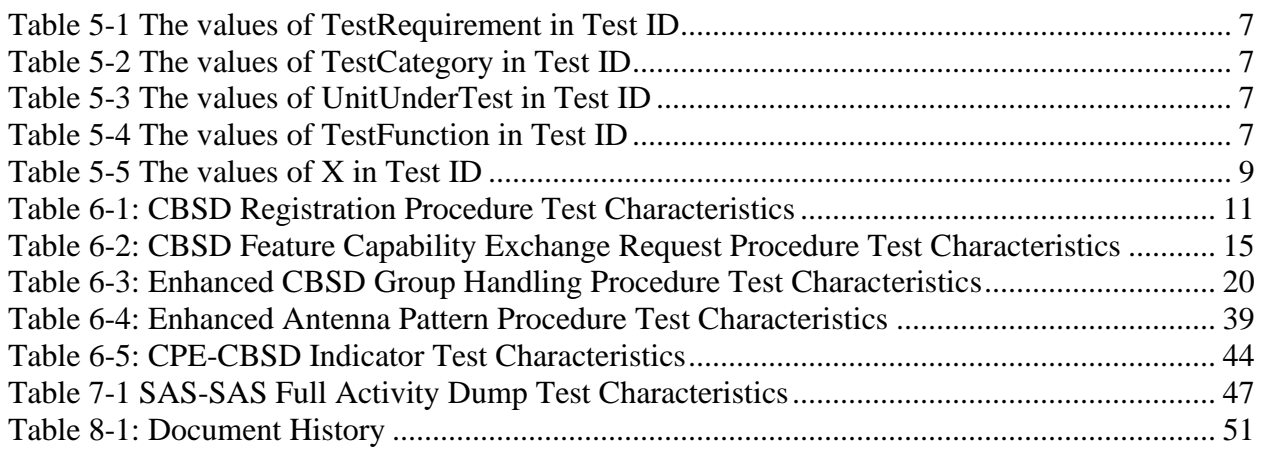

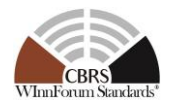

## **Contributors**

The following individuals made significant contributions to this document:

Editor: Kambiz Rahnavardy, Masoud Olfat Federated Wireless

Group Chair: Masoud Olfat, Federated Wireless

Other Member Representatives:

- CommScope: Ariful Hannan, Navin Srinivasan
- Ericsson: Virgil Cimpu
- Google: Kate Harrison, Yi Hsuan
- RED Technologies: Christophe Le Thierry
- Sony: Sho Furuichi, Naotaka Sato

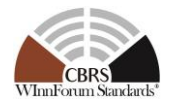

## **Test and Certification for CBRS; Conformance and Performance Test Technical Specification for Release 2 NRI; SAS as Unit Under Test (UUT)**

## **1 Introduction**

The present document contains the Protocol Implementation Conformance Statement (PICS), test cases to ensure conformance *to CBRS Release 2 NRI features* developed by Wireless Innovation Forum (WInnForum).

## **2 Scope**

The scope of this present document is to specify test procedures to demonstrate conformance of the CBRS Release 2 requirements and protocols concerning Non-Regulatory Impacting (NRI) features defined in section 4.2 and the included conformance tests address only those features.

NOTE: For information on NRI features and their definitions please refer to section 4.2.

Not all components and interfaces in [n.3] are covered by the Release 2 certification and test cases defined in this document. Development of some of the interfaces and components are out of the scope of WInnForum, and therefore no test and certification process are provided for them.

The functionalities of Radio Access Network (RAN) or radio device operations and functions are outside the scope of this document.

More generally, tests are only applicable to those components that are intended to support the appropriate functionality. To indicate the circumstances in which tests apply, this is noted in the "*definition and applicability*" part of the test.

This document only covers the NRI test cases required for Release 2 certification of the SAS to attest conformance to WInnForum-defined Release 2 features marked as NRI and does not include any conformance tests for 3rd Party Proprietary Features.

Moreover, this document only covers the test specifications and test cases for the CBRS Architecture components and does not include the test software. The process and policies regarding test code development and test procedures are captured in [n.16].

Certain elements of this published WINNF specifications are subject to change and update in this release.

## **3 References**

#### **3.1 Normative references**

The following referenced documents are necessary for the application of the present document.

WIRELESS **INNOVATION** FORUM

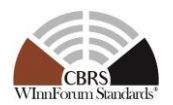

- [n.1] FCC Report and Order 15-47A1: "Amendment of the Commission's Rules with Regard to Commercial Operations in the 3550-3650 MHz Band", FCC, April 17 2015, [https://apps.fcc.gov/edocs\\_public/attachmatch/FCC-15-47A1.pdf](https://apps.fcc.gov/edocs_public/attachmatch/FCC-15-47A1.pdf)
- [n.2] FCC Report and Order 16-55A1: "Amendment of the Commission's Rules with Regard to Commercial Operations in the 3550-3650 MHz Band", FCC, May 2 2016, [https://apps.fcc.gov/edocs\\_public/attachmatch/FCC-16-55A1.pdf](https://apps.fcc.gov/edocs_public/attachmatch/FCC-16-55A1.pdf)
- [n.3] SSC- Wireless Innovation Forum, WG1&3 Task Group: "SAS Functional Architecture ", Working Document WINNF-15-P-0047 Version V1.0.0
- [n.4] SSC-Wireless Innovation Forum, "Signaling Protocols and Procedures for Citizens Broadband Radio Service (CBRS): Spectrum Access System (SAS) - Citizens Broadband Radio Service Device (CBSD) Interface Technical Specification", WINNF-TS-0016 V1.2.2
- [n.5] SSC-Wireless Innovation Forum, "Signaling Protocols and Procedures for Citizens Broadband Radio Service (CBRS); Spectrum Access System (SAS) - SAS Interface Technical Specification", WINNF-TS-0096 V1.3.0
- [n.6] SSC-Wireless Innovation Forum, "Requirements for Commercial Operation in the U.S. 3550-3700 MHz Citizens Broadband Radio Service Band", WINNF-15-S-0112 V1.6.0
- [n.7] SSC-Wireless Innovation Forum, "Test and Certification for Citizens Broadband Radio Service (CBRS); Conformance and Performance Test Technical Specification; CBSD as Unit Under Test (UUT)", WINNF-TS-0122 V1.1.1
- [n.8] FCC Report and Order 18-149A1: "Amendment of the Commission's Rules with Regard to Commercial Operations in the 3550-3650 MHz Band", FCC, Oct 24 2018, [FCC-18-149A1.pdf](https://docs.fcc.gov/public/attachments/FCC-18-149A1.pdf)
- [n.9] SSC-Wireless Innovation Forum, "Signaling Protocols and Procedures for Citizens Broadband Radio Service (CBRS): WInnForum Recognized CBRS Air Interfaces and Measurements", WINNF-SSC-0002
- [n.10] RFC-2119, "Key words for use in RFCs to Indicate Requirement Levels", March 1997. Available at: https://tools.ietf.org/html/rfc2119

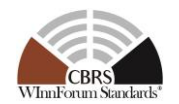

- [n.11] SSC-Wireless Innovation Forum, "Extensions to SAS-CBSD Interface Technical Specification (Release 2)", WINNF-TS-3002 V1.0.0
- [n.12] SSC-Wireless Innovation Forum, "Extensions to Spectrum Access System (SAS) - SAS Interface Technical Specification (Release 2)", WINNF-TS-3003 V1.0.0
- [n.13] SSC-Wireless Innovation Forum, "Technical Specification; SAS as Unit Under Test (UUT)", WINNF-TS-0061 V1.5.1
- [n.14] SSC-Wireless Innovation Forum, "Signaling Protocols and Procedures for Citizens Broadband Radio Service (CBRS): WInnForum Recognized CBRS Grouping Information", WINNF-SSC-0010
- [n.15] SSC-Wireless Innovation Forum, "CBRS Operational and Functional Requirements (Release 2)", WINNF-TS-1001 V1.2
- [n.16] SSC-Wireless Innovation Forum, "CBRS Release 2 Self-Testing Policy", WINNF-TS-4005
- [n.17] SSC-Wireless Innovation Forum, "Test and Certification for Citizens Broadband Radio Service (CBRS); CBRS Release 2 Non-Regulatory Impacting (NRI) Test Specification for CBSD as UUT", WINNF-TS-4004
- [n.18] SSC-Wireless Innovation Forum, "CBSD antenna pattern database", WINNF-TS-5006

## **3.2 Informative references**

The following referenced documents are not necessary for the application of the present document but they assist the user with regard to a particular subject area.

## **4 Definitions and Abbreviations**

#### **4.1 Abbreviations**

**CBRS**: Citizens Broadband Radio Service

**CBSD**: Citizens Broadband Radio Service Device

**CPAS**: Coordinated Periodic Activities among SASs

**CPI**: Certified Professional Installer

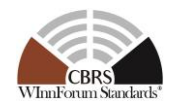

**DOD:** Department of Defense

**DPA:** Dynamic Protection Area

**EIRP**: Effective Isotropic Radiated Power

**ESC:** Environmental Sensing Capability

**FCC:** Federal Communications Commission

**FSS**: Fixed Satellite Service

**GAA**: General Authorized Access

**IAP:** Iterative Allocation Process

**IOT:** Inter-Operability Test

**PAL:** Priority Access License

**PPA:** PAL Protection Area

**RAN**: Radio Access Network

**SAS**: Spectrum Access System

**UUT**: Unit Under Test

#### **4.2 Definitions**

*Main NRI Test Harness:* A collection of routines that can be configured by the NRI test operator to interact with the SAS NRI UUT in order to execute the test cases described in this document. It includes Admin NRI Test Harness, SAS NRI Test Harnesses, DP NRI Test Harnesses, CBSD NRI Test Harnesses, and all other test harnesses defined in this document. The Main NRI Test Harness software for testing NRI features is vendor-specific.

*SAS Under NRI Test:* A Spectrum Access System (SAS) to which the sequence of steps listed in the test specifications in this document is applied via the SAS and CBSD NRI Test Harnesses, the SAS Under NRI Test exchanges sequences of simulated messages with simulated Spectrum Access Systems, simulated CBSDs, and simulated ESCs according to the test specifications in this document. In this document, it is referred to as SAS NRI UUT (Unit Under NRI Test). Unless otherwise specified, SAS UUT, or UUT in this document refers to SAS NRI UUT.

*SAS NRI Test Harness:* A collection of routines that can be configured by the NRI test operator to interact with the SAS NRI UUT via interfaces specified in [n.5, n.12], and automates critical test sequences and procedures in this document and [n.7, n.17]. Via these interfaces and following the specified test procedures, the SAS NRI Test Harness emulates the SAS-SAS Messages specified in [n.5, n.12] that would be generated by one SAS. The software without SAS certificate for testing NRI features is vendor-specific.

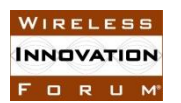

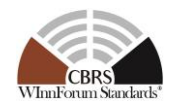

*CBSD NRI Test Harness:* A collection of routines that can be configured by the NRI test operator to interact with the SAS NRI UUT via interfaces specified in [n.4, n.11] and automates critical test sequences and procedures in this document and [n.7, n.17]. Via these interfaces and following the specified test procedures, the CBSD NRI Test Harness emulates the Release 2 SAS-CBSD Request Messages specified in [n.4, n.11] that would be generated by one CBSD, using a TLS connection with CBSD certificate to the SAS NRI UUT. If multiple CBSD NRI Test Harnesses are directly connected to the SAS NRI UUT, each has its own TLS connection to the SAS NRI UUT. The software without CBSD certificate for testing NRI features is vendor-specific.

*DP NRI Test Harness:* A collection of routines that can be configured by the NRI test operator to interact with the SAS NRI UUT via interfaces specified in [n.4, n.11] and automates critical test sequences and procedures in this document and [n.7, n.17]. Via these interfaces and following the specified test procedures, the DP Test Harness emulates the Release 2 SAS-CBSD Request Messages specified in [n.4. n.11] that would be generated by one or more CBSDs, using a TLS connection with DP certificate to the SAS NRI UUT. If multiple DP NRI Test Harnesses are connected to the SAS NRI UUT, each has its own TLS connection to the SAS NRI UUT. The DP function within the DP NRI Test Harness merely aggregates the Request Messages of multiple single CBSDs and disaggregates the respective Response Messages of the SAS UUT and does nothing else (i.e., does not have any other unique functionality of a real Domain Proxy). The software without DP certificate for testing NRI features is vendor-specific.

*Admin NRI Test Harness:* A collection of routines that can be configured by the NRI test operator to inject data that is required for the purpose of the test cases, including SAS operationally supported FIDs, into the SAS NRI UUT. The Admin NRI Test Harness also has the ability to recognize the completion of CPAS executed by the SAS NRI UUT. The Admin NRI Test Harness software for testing NRI features is vendor-specific.

*Non-Regulatory Impacting (NRI):* The features defined by WInnForum used for operation not impacting Part 96 regulatory compliance [n.15]

The following terms are used within this document and should be interpreted as described in [n.10]:

- *SHALL* is a mandatory requirement (negative is *SHALL NOT*)
- *SHOULD* is recommended requirement /best practice (negative is *SHOULD NOT*)
- *MAY* is an optional requirement, i.e. something that is allowed (negative is *NEED NOT*)

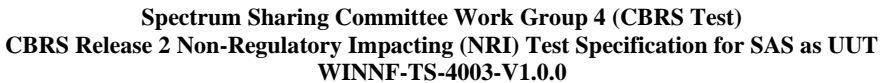

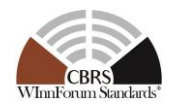

## **5 General Principles of Certification Test Cases**

The requirements, protocols, specifications, and interfaces are defined by SSC-Wireless Innovation Forum Work Groups 1, 2, 3 and 5. The specifications are derived from FCC, NTIA, and DOD requirements. According to requirements and specifications defined by other work groups, Work Group 4 develops the test cases. The certification test cases can be classified in three classes as follows:

- **Functional Test (FT):** Test to validate the conformance of the Protocols and functionalities implemented in the SAS UUT to the requirements developed by WInnForum and supporting FCC/DoD requirements.
- **Interoperability Test (IOT):** Test to validate the interoperability between the components developed by different vendors, compliant to WInnForum Requirements.
- **Field/Performance Test (PT):** Test to check the capability of the SAS UUT to support various traffic models and actual operations in the field.

The Protocol and Functional test cases are converted to test scripts, which have to be validated through a process defined by WInnForum and FCC. The lab and performance testing require traffic/capacity modeling and measurement equipment.

Vendor testing could be either considered as a pre-requisite for certification process, or, by discretion of the certification management entity, they could be partially or fully considered as part of certification plan.

Certification is governed either directly by, or through a certification body designated by, the FCC, DOD, and WInnForum.

## **5.1 Test ID Definition**

Each test case specified in this document has an associated test ID. A test ID shall be defined in the following format.

{*TestRequirement*}.{*TestCategory*}.{*UnitUnderTest*}.REL{*X*}.NRI.{*TestFunction*}.{*SubTestNu mber*}

*Test Requirement* indicates the test is to verify if the Unit Under Test meets the CBRS Release 2 Technical Specifications provided by WInnForum. The category of a test, which can be functional, interoperability, or performance, is shown in *TestCategory*. *UnitUnderTest* represents the entity under test, which can be SAS, CBSD, Domain Proxy, ESC or a combination of those entities. REL *X* indicates the test as designated is for SAS Release *X* certification testing. *TestFunction* indicates a particular function or requirement a test intends to verify. *SubTestNumber* is an integer larger than 0 to number different test cases in a group of tests performing similar test functions.

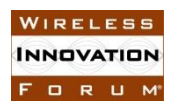

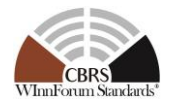

In the above Test ID format, the strings in the curly braces are replaced by values in the following tables depending on the characteristics of each test.

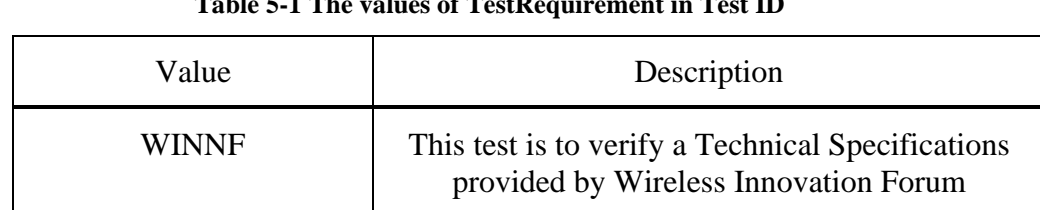

#### **Table 5-1 The values of TestRequirement in Test ID**

#### **Table 5-2 The values of TestCategory in Test ID**

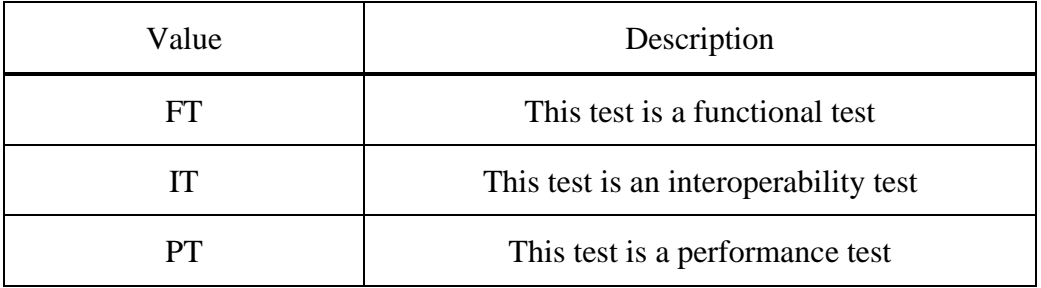

#### **Table 5-3 The values of UnitUnderTest in Test ID**

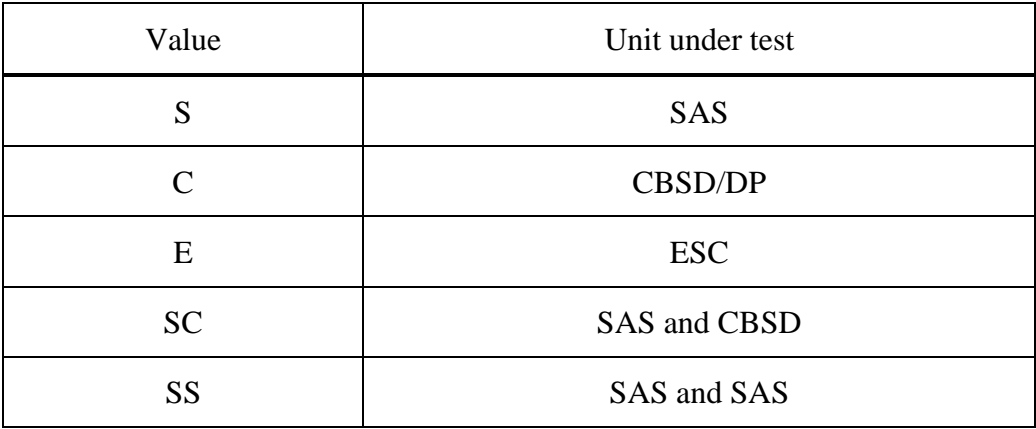

#### **Table 5-4 The values of TestFunction in Test ID**

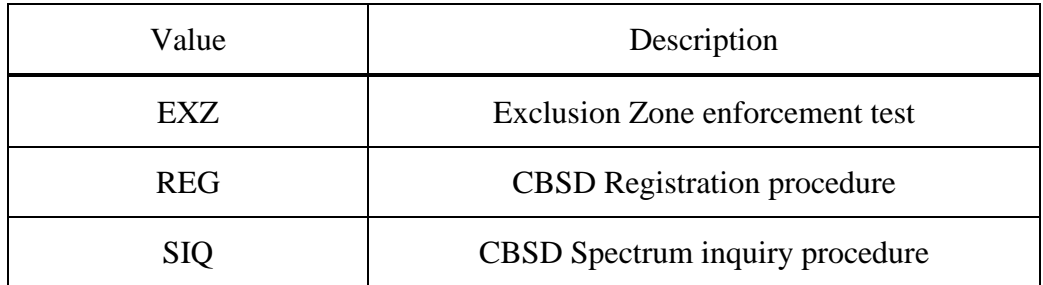

**Spectrum Sharing Committee Work Group 4 (CBRS Test) CBRS Release 2 Non-Regulatory Impacting (NRI) Test Specification for SAS as UUT WINNF-TS-4003-V1.0.0**

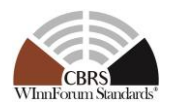

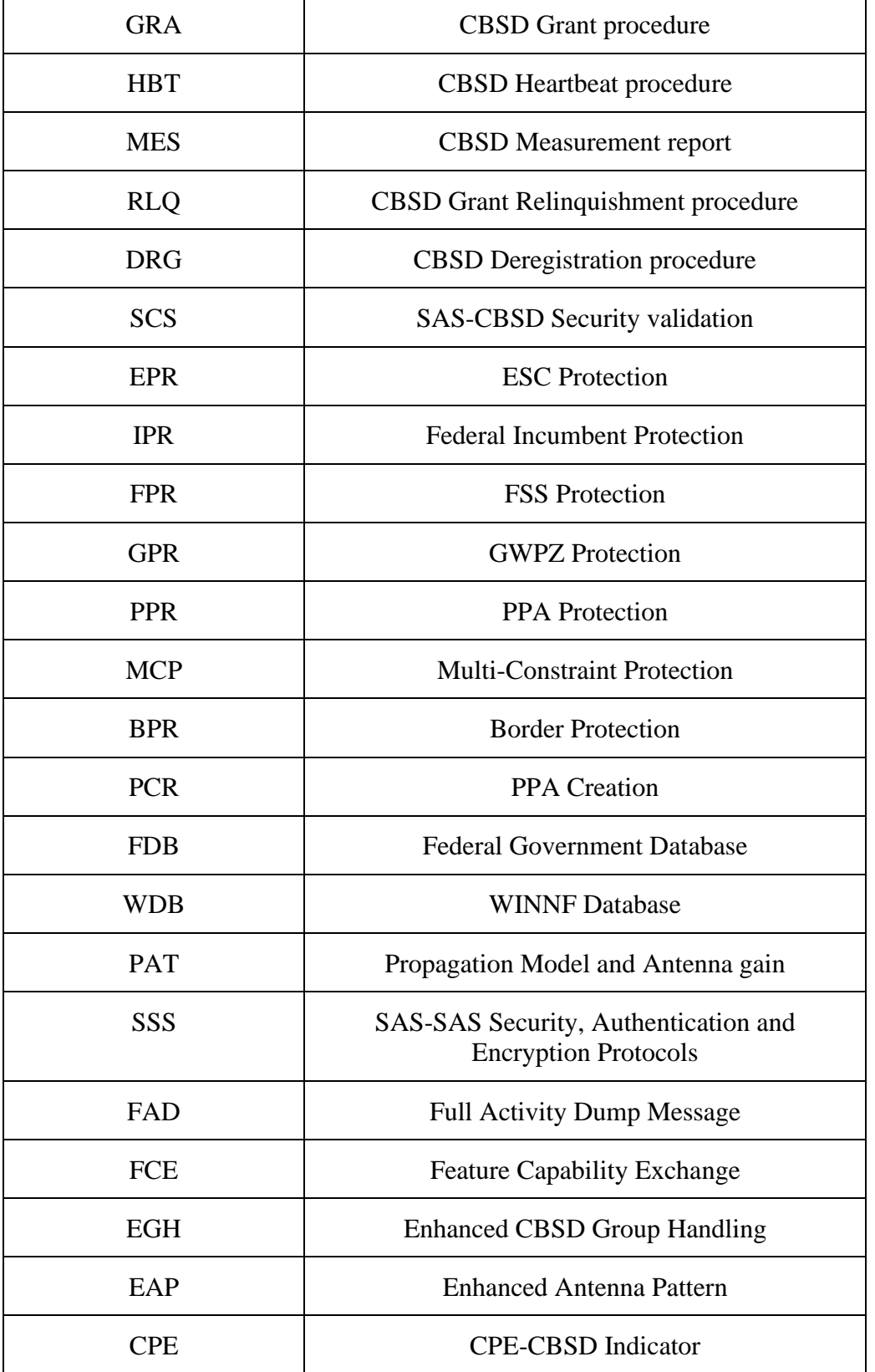

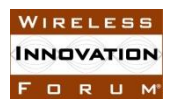

**Spectrum Sharing Committee Work Group 4 (CBRS Test) CBRS Release 2 Non-Regulatory Impacting (NRI) Test Specification for SAS as UUT WINNF-TS-4003-V1.0.0**

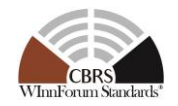

#### **Table 5-5 The values of X in Test ID**

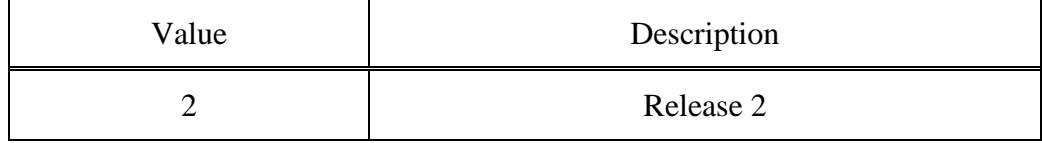

#### **5.2 Test Triggers**

Different from Release 1 testing as specified in WINNF-TS-0061 [n.13], Release 2 NRI testing needs to be performed on per-feature basis. The sub-section "*Definition, Applicability, and Scope of the Test Case*" of section 6 defines test triggers for each feature.

It is assumed that SAS UUT has already passed all the tests defined in [n.13] and has been certified by FCC for Release 1 CBRS operation.

#### **5.3 Test Tools Required**

In addition to test tools defined in [n.13], the following modules and functionality shall be used for the conformance tests specified in this document:

- Admin Test Harness
	- o Ability to configure a SAS UUT's operationally supported features that require re-registration (see section 6.2)
	- o Ability to configure a SAS UUT's operationally supported features that does not require re-registration (see section 6.2)
	- o Ability to inject supported and non-supported Group types/IDs.
- As the Main NRI Test Harness software for testing NRI features is vendor-specific, the process and policies regarding test code development and test procedures are captured in [n.16].

#### **5.4 Baseline State of the SAS UUT**

Unless explicitly stated otherwise as part of the test procedure, the SAS UUT will be reset to the Baseline State at the beginning of every test case. Baseline State of SAS UUT defined in [n.13] applies to the Baseline State of SAS NRI UUT. In addition to the data defined in [n.13], the following data shall be deleted by the Reset functionality:

- SAS's operationally supported features configured by Admin NRI Test Harness
- Other SAS's Feature Capability Records
- All CBSD feature capabilities.
- List of supported and non-supported Group types/IDs injected by Admin NRI Test **Harness**

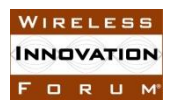

**Spectrum Sharing Committee Work Group 4 (CBRS Test) CBRS Release 2 Non-Regulatory Impacting (NRI) Test Specification for SAS as UUT WINNF-TS-4003-V1.0.0**

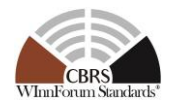

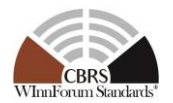

## **6 SAS-CBSD Interface Conformance Test Specifications**

This Section includes all test cases required to ensure the SAS-CBSD interface conforms to the specifications defined by WInnForum for Release 2.

## **6.1 CBSD Registration Procedure**

## *6.1.1 Definition, Applicability, and Scope of the Test Case*

This section provides test steps, conditions, and procedures to test the conformance of SAS Release 2 implementation of CBSD Registration Procedure.

#### *6.1.2 Test Characteristics*

#### **Table 6-1: CBSD Registration Procedure Test Characteristics**

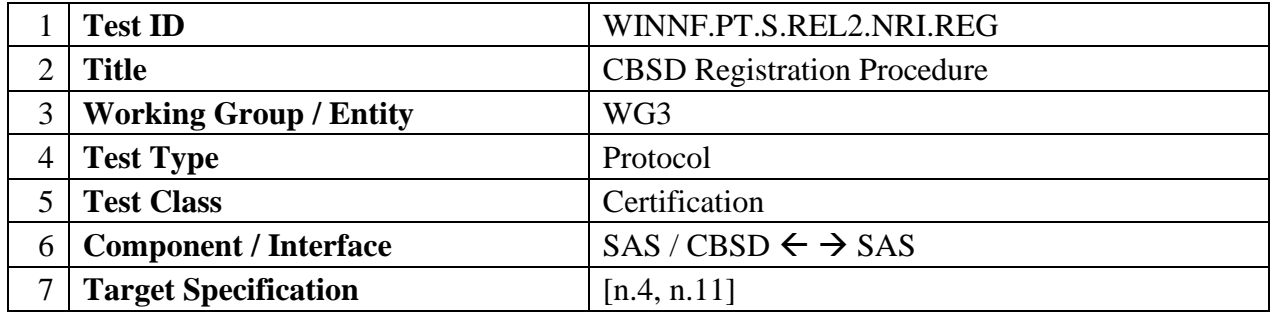

#### *6.1.3 Method of test*

#### 6.1.3.1 Initial Conditions / Test Pre-conditions

- 1. All the message exchanges between the SAS UUT and the CBSD/DP NRI Test Harness shall be done by using HTTPS.
- 2. Unless otherwise specified, CBSDs registered in the course of a test case are assumed to have their FCC IDs and user IDs already whitelisted by the SAS UUT.
- 3. The SAS UUT must be reset at the beginning of each test case to a baseline state.

## *6.1.4 Test Procedure*

## 6.1.4.1 [WINNF.PT.S.REL2.NRI.REG.1] Array Multi-Step Registration for a combination of Release 1 and Release 2 CBSDs

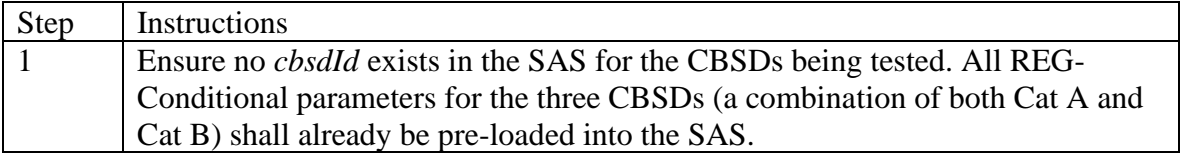

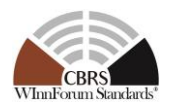

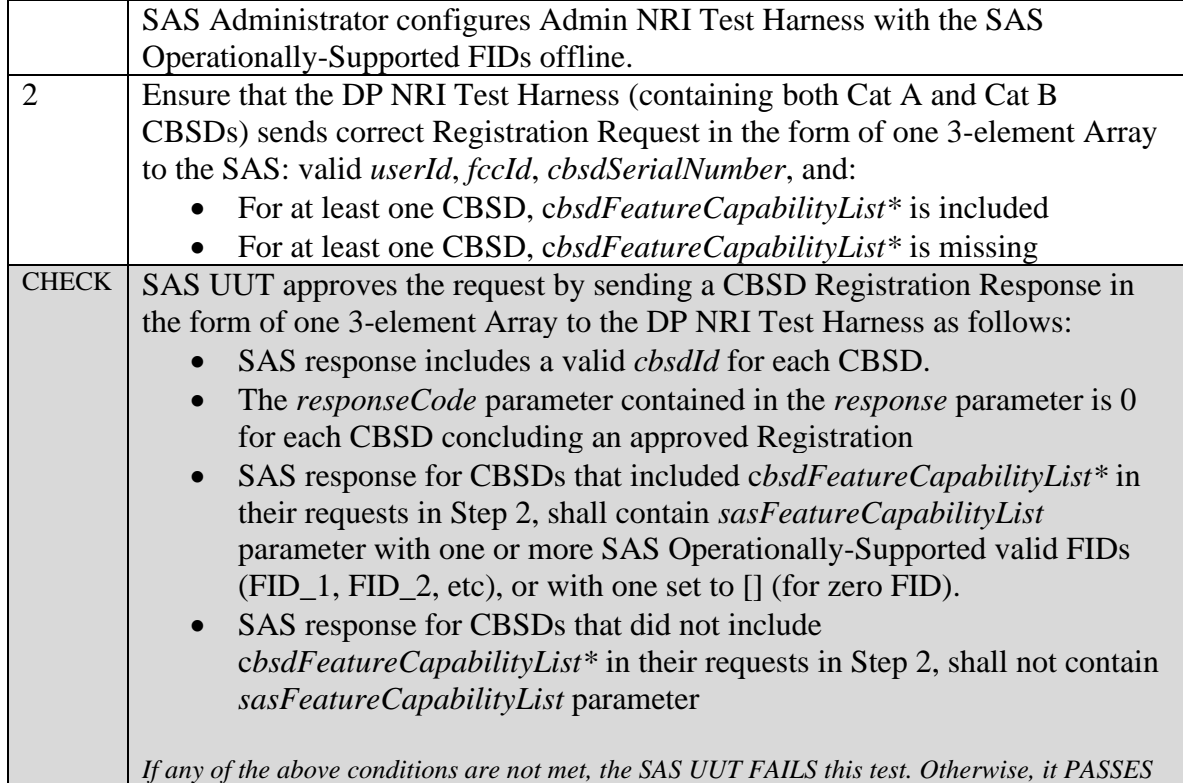

## 6.1.4.2 [WINNF.PT.S.REL2.NRI.REG.2] Array Single-Step Registration for a combination of Release 1 and Release 2 CBSDs

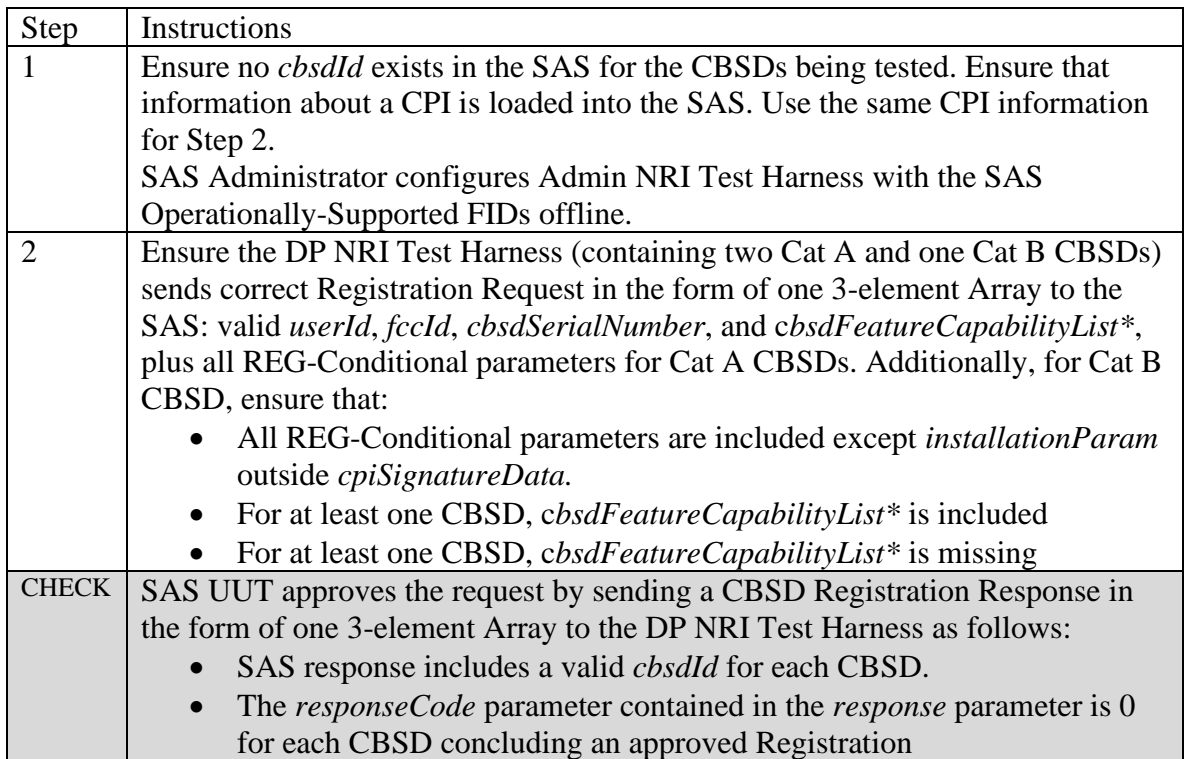

WIRELESS **INNOVATION** FORUM

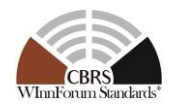

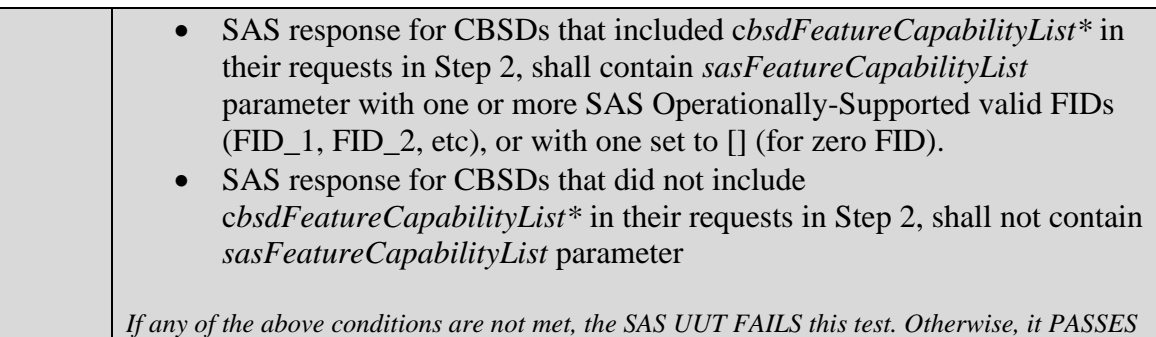

## 6.1.4.3 [WINNF.PT.S.REL2.NRI.REG.3] Invalid cbsdFeatureCapabilityList in Array Registration Request (responseCode 103)

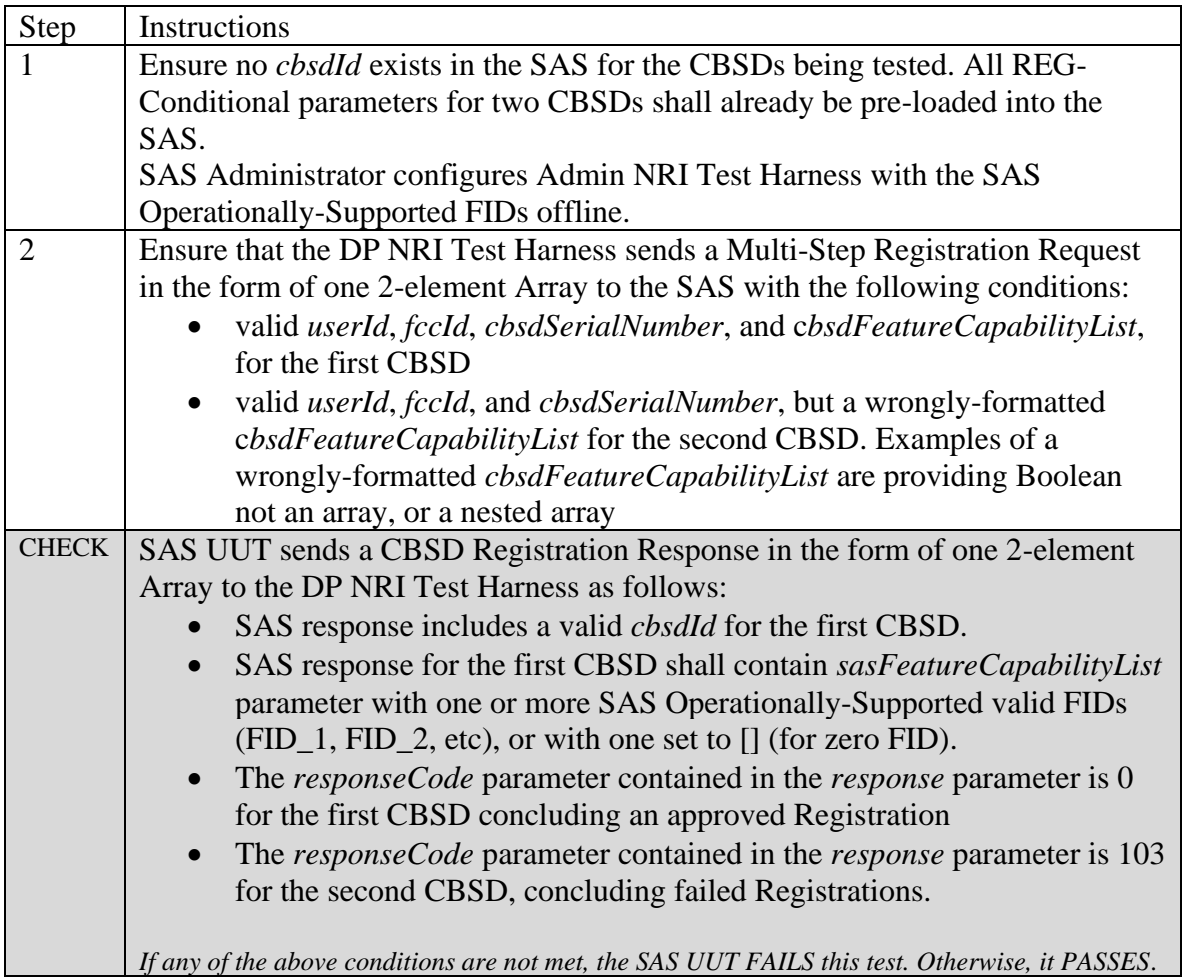

#### 6.1.4.4 [WINNF.PT.S.REL2.NRI.REG.4] [Configurable] CBSD Feature Capability List cbsdFeatureCapabilityList exchange

This configurable test covers tests for both single-step and multi-step Registration

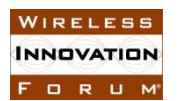

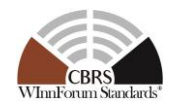

(and pending Registrations) for CBSDs (Cat A and/or Cat B) with no existing cbsdId, and with varying combinations of supported, missing, and invalid required parameters, and Reg Conditional parameters, as specified in input configuration files. All Registration Requests shall include cbsdFeatureCapabilityList parameter. The test will check the number of and value of the SAS UUT responseCode(s) to verify if they match the expected respondCode(s) as specified in the respective input configuration file.

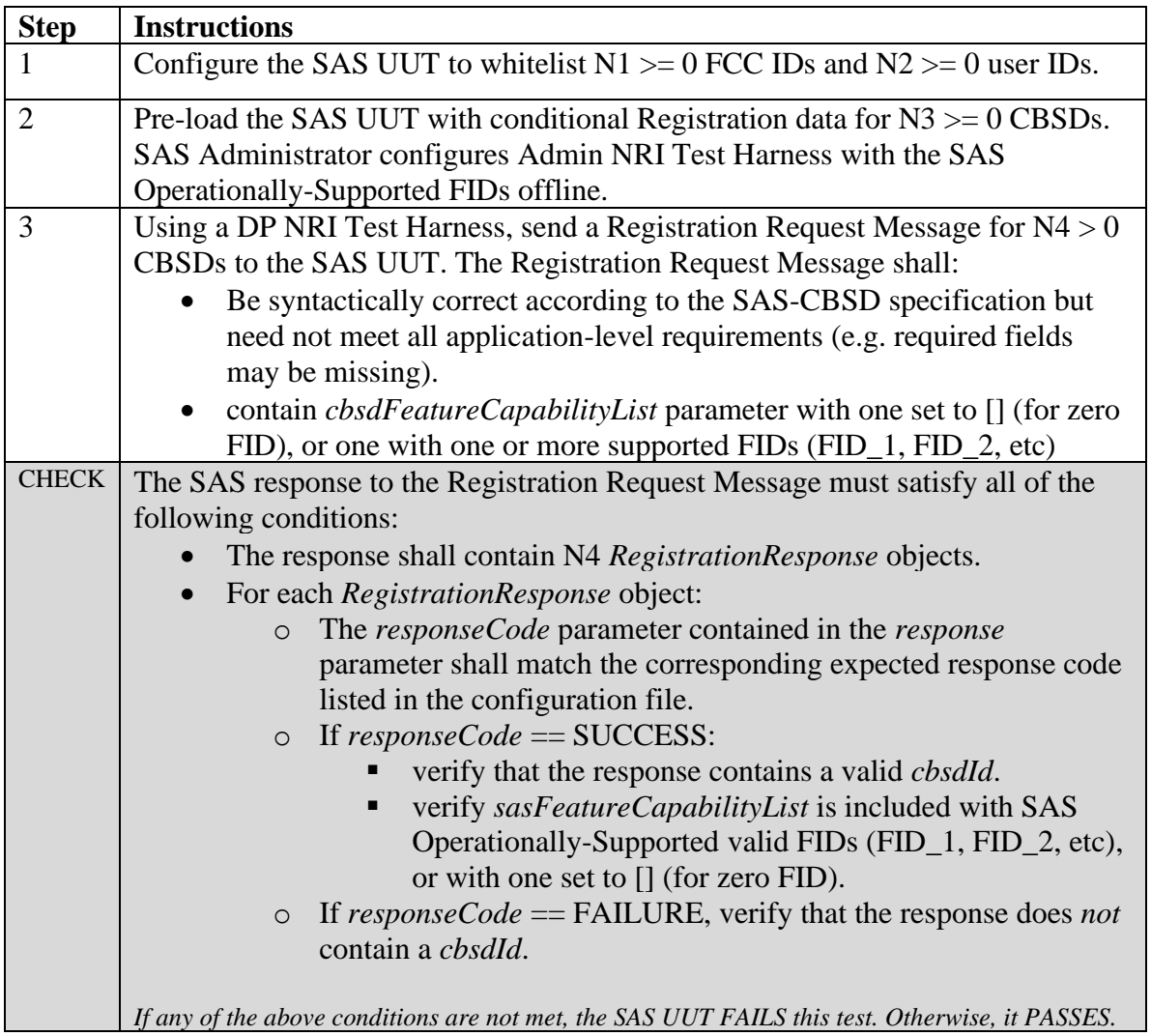

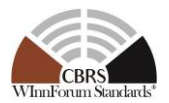

## **6.2 CBSD Feature Capability Exchange Procedure**

## *6.2.1 Definition, Applicability, and Scope of the Test Case*

This section provides test steps, conditions, and procedures to test the conformance of SAS Release 2 implementation of CBSD Feature Capability Exchange Procedure.

## *6.2.2 Test Characteristics*

WIRELESS **INNOVATION** FORUM

#### **Table 6-2: CBSD Feature Capability Exchange Request Procedure Test Characteristics**

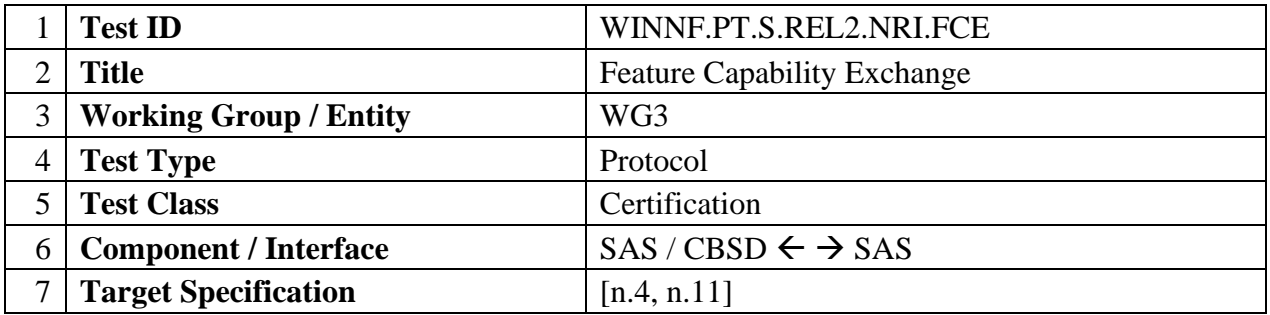

## *6.2.3 Method of test*

## 6.2.3.1 Initial Conditions / Test Pre-conditions

- 1. All the message exchanges between the SAS UUT and the CBSD/DP NRI Test Harness shall be done by using HTTPS.
- 2. Unless otherwise specified, CBSDs registered in the course of a test case are assumed to have their FCC IDs and user IDs already whitelisted by the SAS UUT.
- 3. The SAS UUT must be reset at the beginning of each test case to a baseline state.

## *6.2.4 Test Procedure*

#### 6.2.4.1 [WINNF.PT.S.REL2.NRI.FCE.1] Array Feature Capability Exchange Request for CBSDs

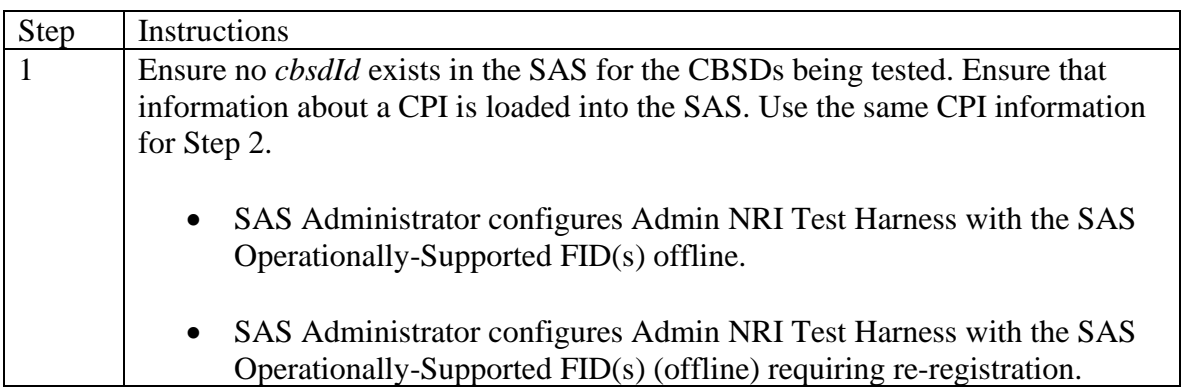

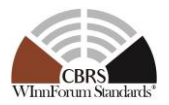

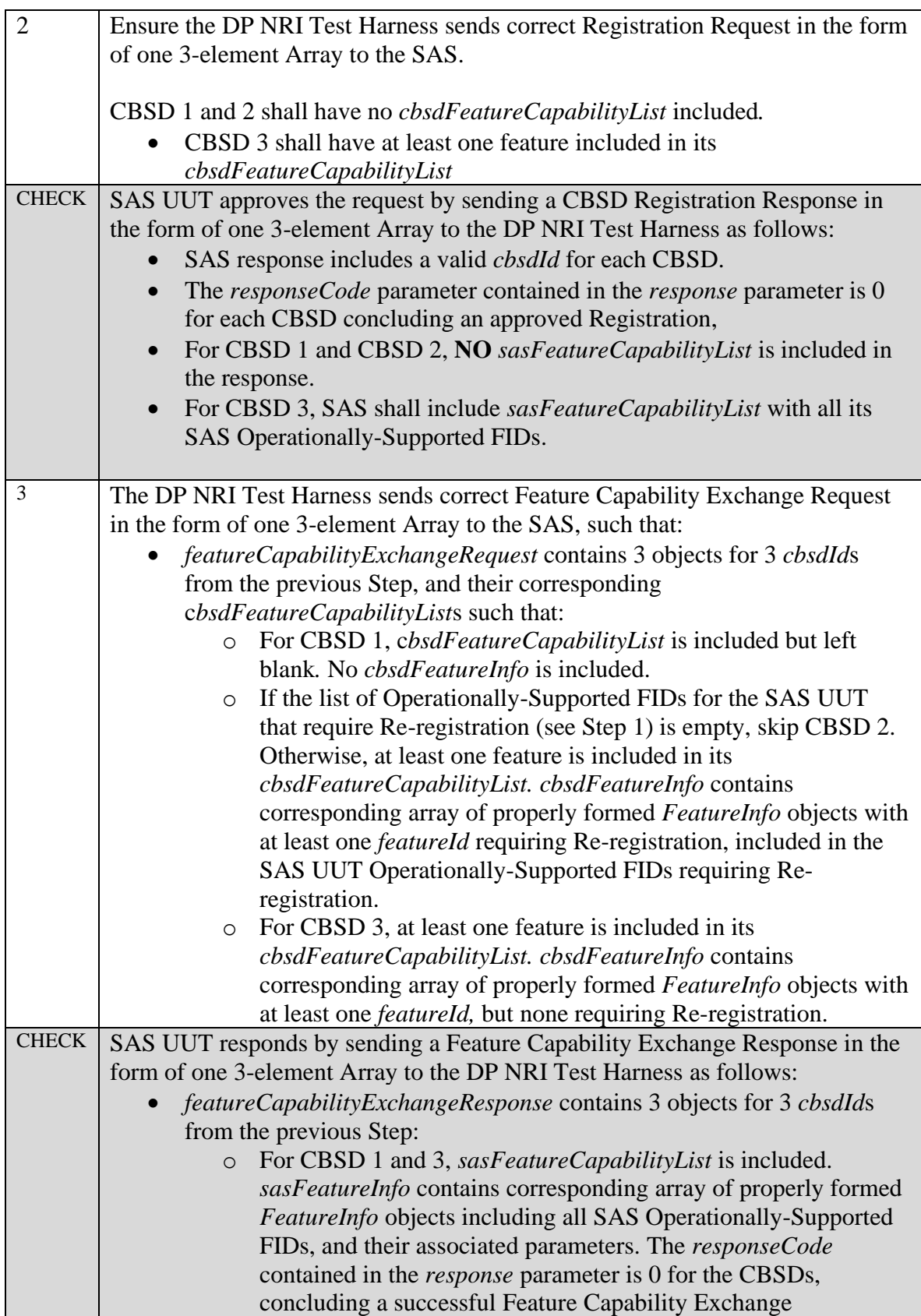

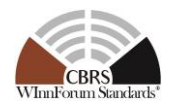

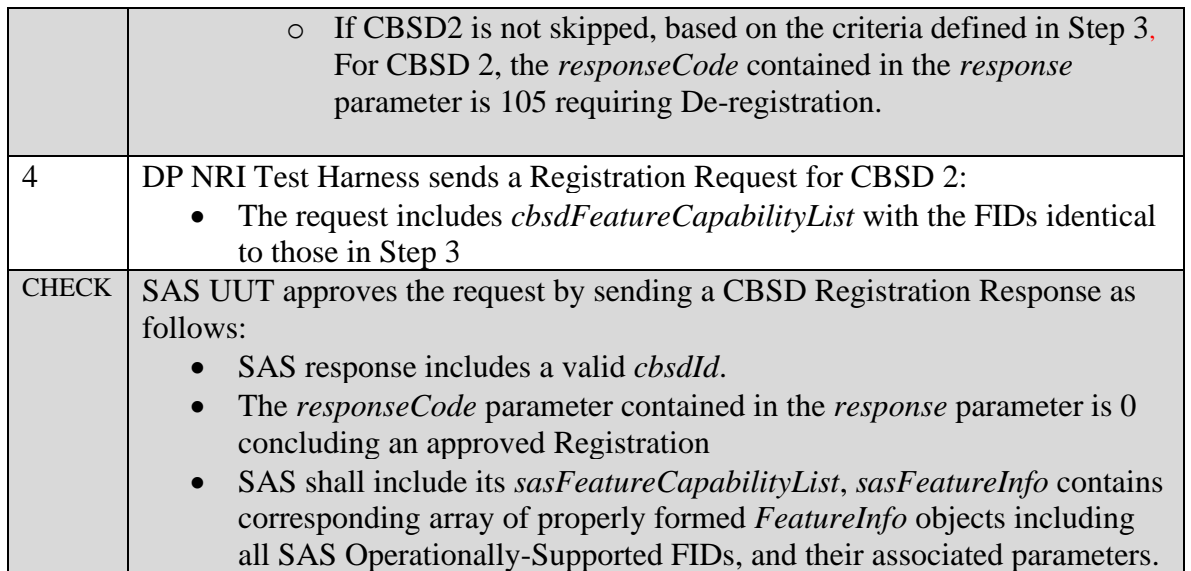

#### 6.2.4.2 [WINNF.PT.S.REL2.NRI.FCE.2] Invalid Array Feature Capability Exchange Request for CBSDs

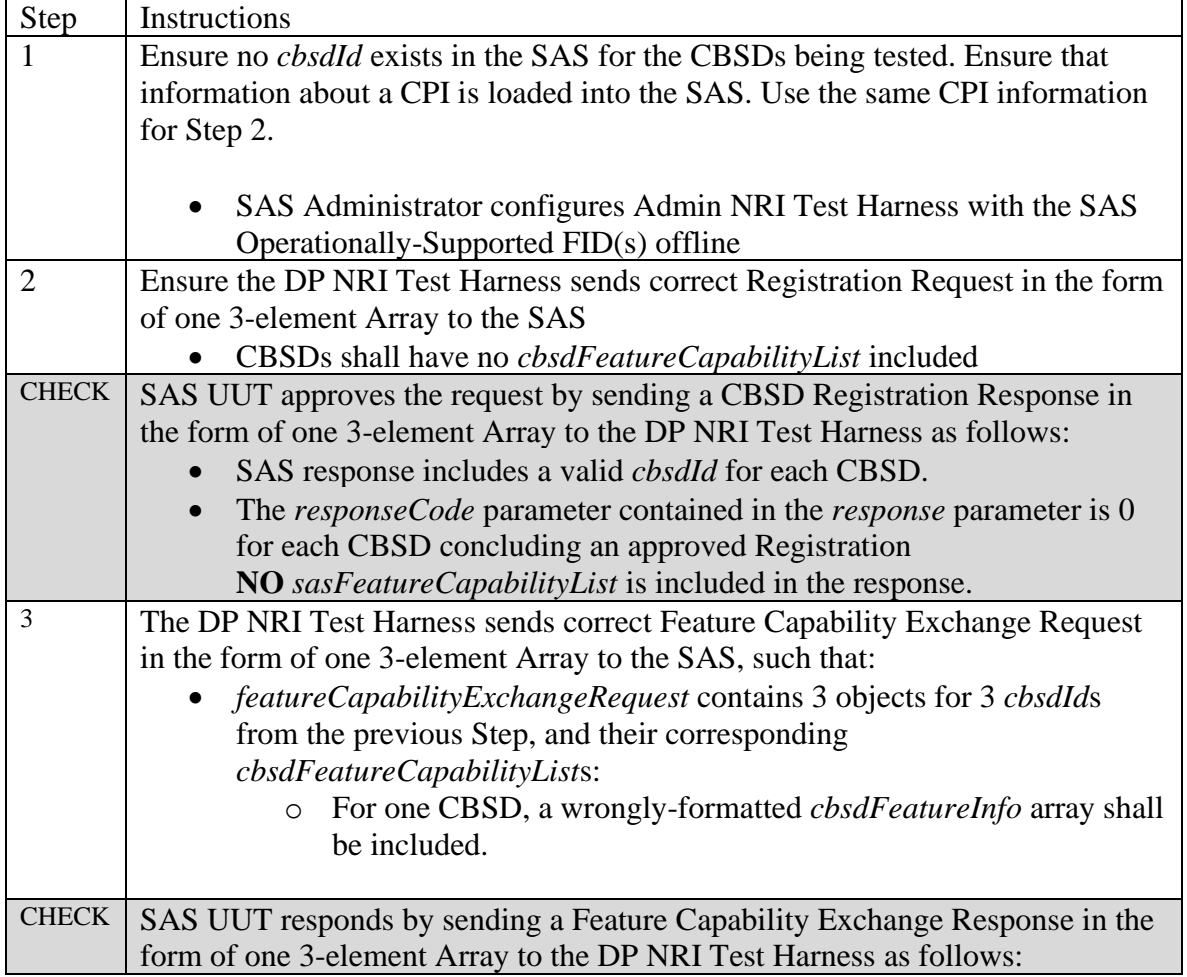

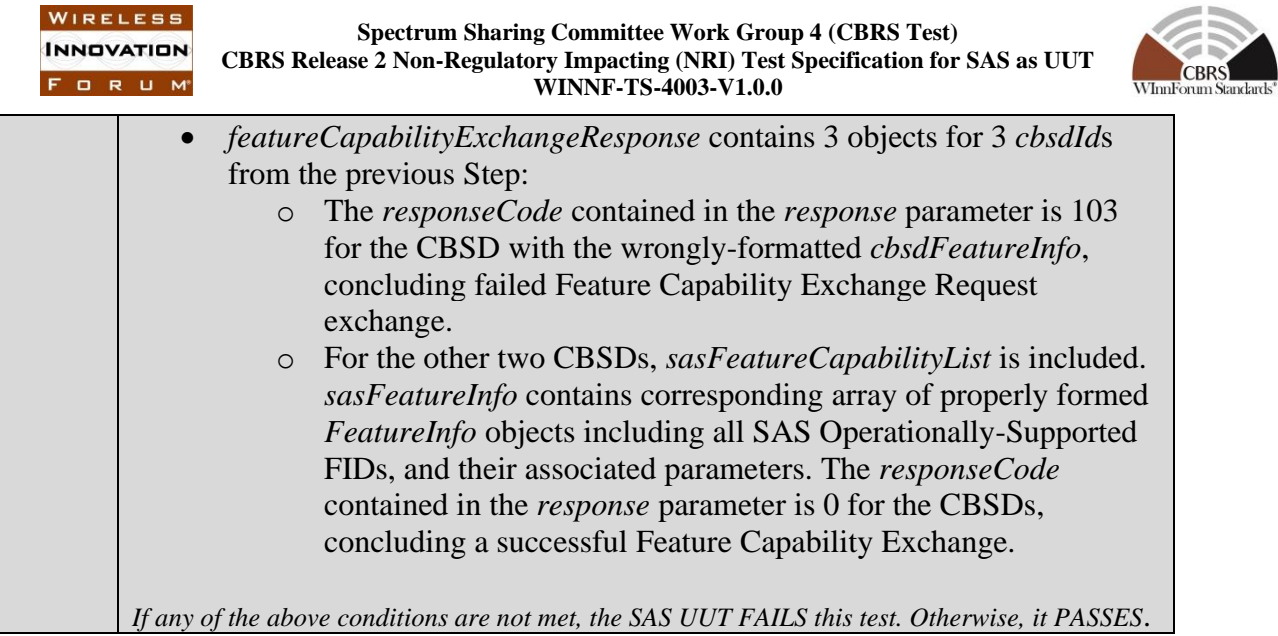

## 6.2.4.3 [WINNF.PT.S.REL2.NRI.FCE.2] SAS triggering Feature Capability Exchange with registered CBSD

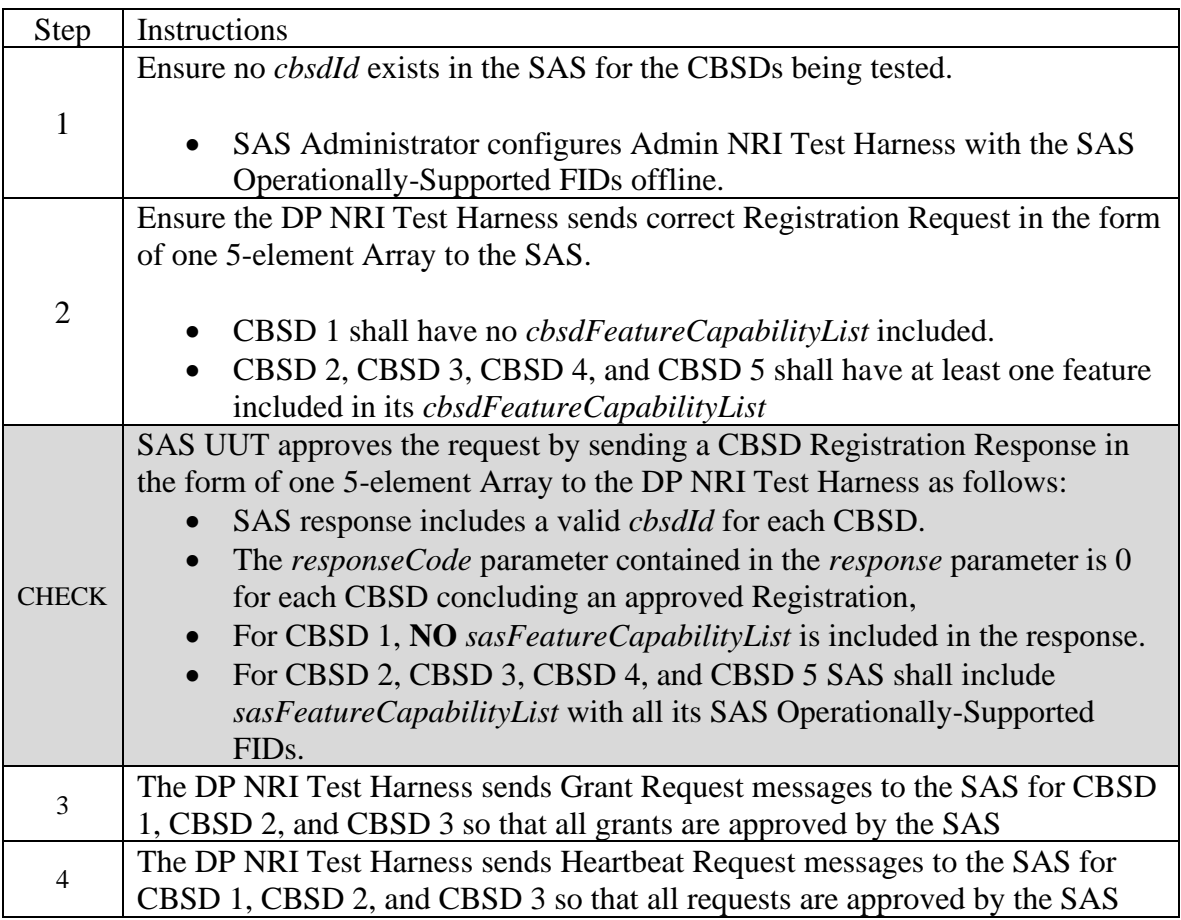

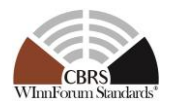

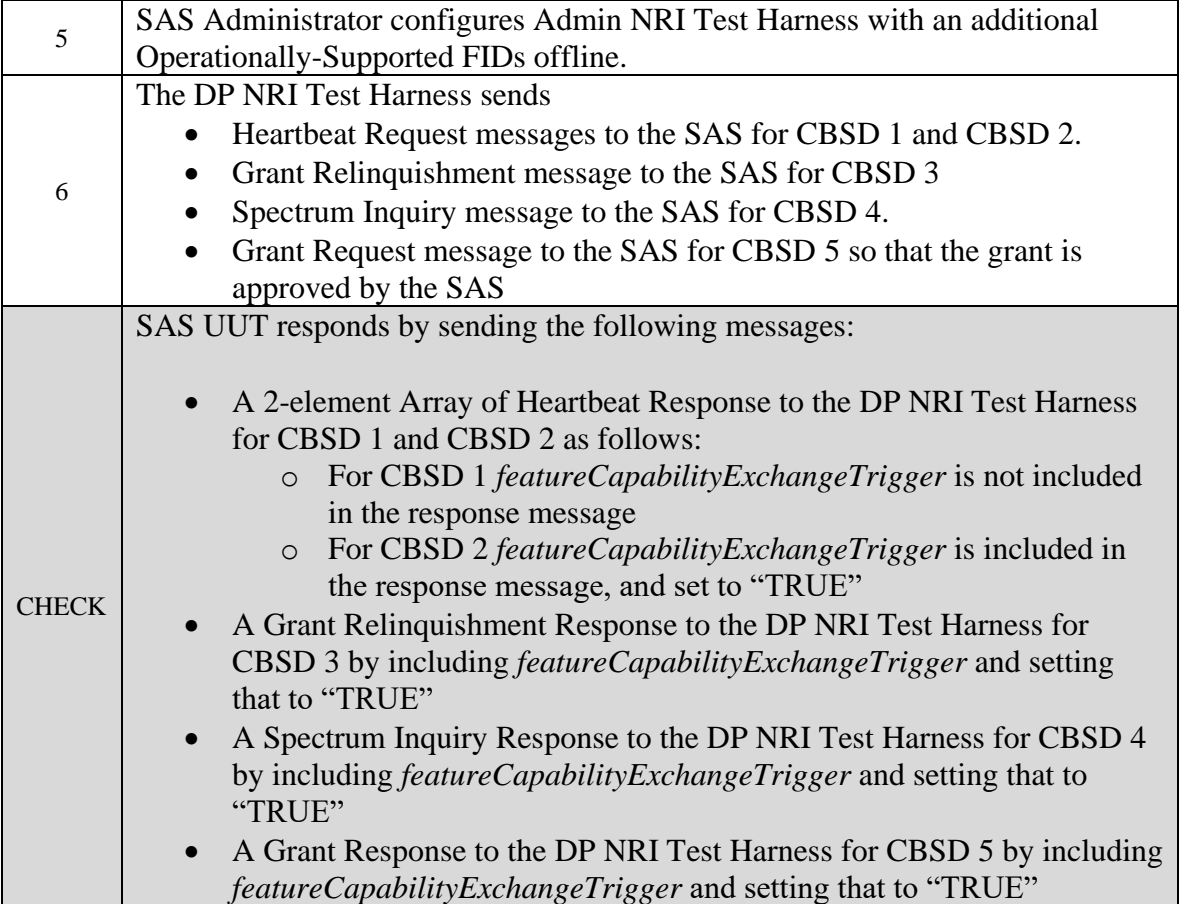

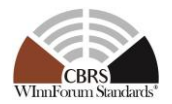

## **6.3 Enhanced CBSD Group Handling Procedure**

## *6.3.1 Definition, Applicability, and Scope of the Test Case*

This section provides test steps, conditions, and procedures to test the conformance of a SAS that supports the Release 2 feature Enhanced CBSD Group Handling (FID:

WF\_ENH\_GROUP\_HANDLING). The section also includes test cases that tests the backward compatibility of a Release 2 SAS, supporting EGH, to support grouping information provided by Release 1 CBSDs.

## *6.3.2 Test Characteristics*

#### **Table 6-3: Enhanced CBSD Group Handling Procedure Test Characteristics**

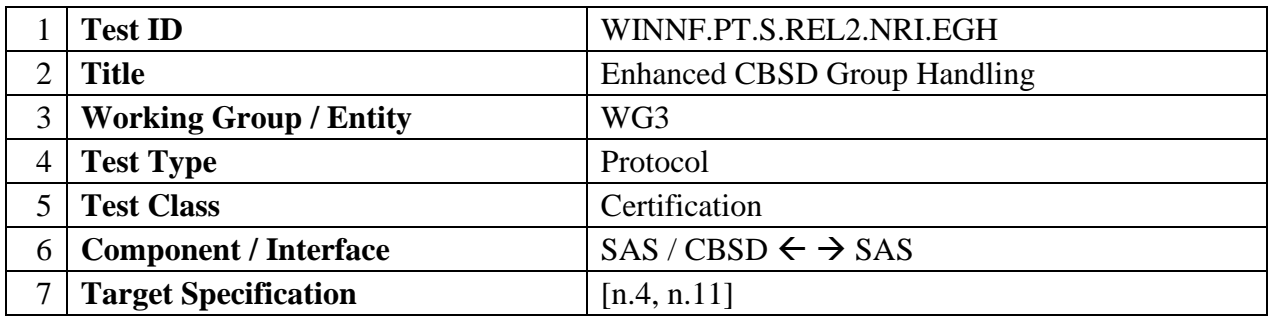

## *6.3.3 Method of test*

6.3.3.1 Initial Conditions / Test Pre-conditions

- 1. All the message exchanges between the SAS UUT and the CBSD/DP NRI Test Harness shall be done by using HTTPS.
- 2. Unless otherwise specified, CBSDs registered in the course of a test case are assumed to have their FCC IDs and user IDs already whitelisted by the SAS UUT.
- 3. The SAS UUT must be reset at the beginning of each test case to a baseline state.

## *6.3.4 Test Procedure*

## *6.3.4.1* **[WINNF.PT.S.REL2.NRI.EGH.1]: Release 2 CBSDs exchange messages with Group types that are supported and not supported by SAS**

This test case aims to test the conformance of a Release 2 SAS to successfully exchange messages consisting Grouping information with a Release 2 CBSD. The Group membership for the CBSDs would be a mix of SAS supported and not supported Group Types.

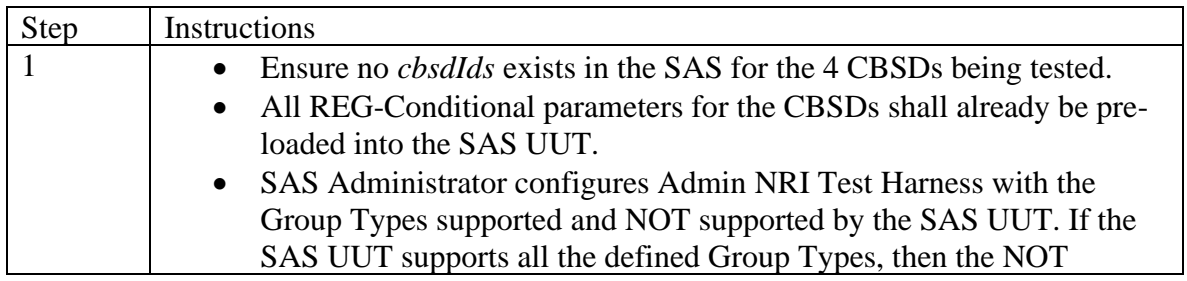

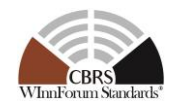

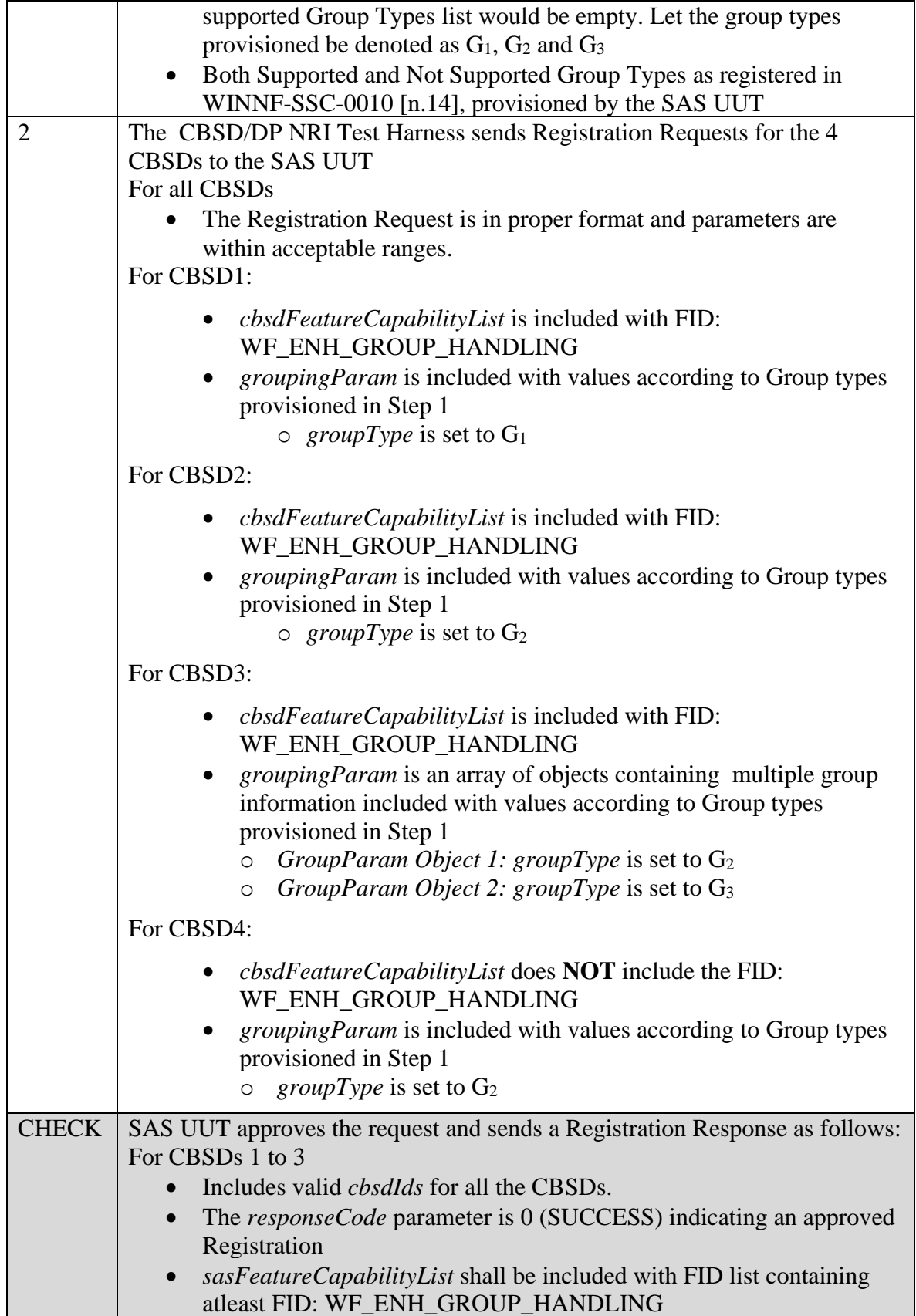

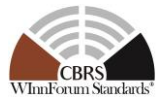

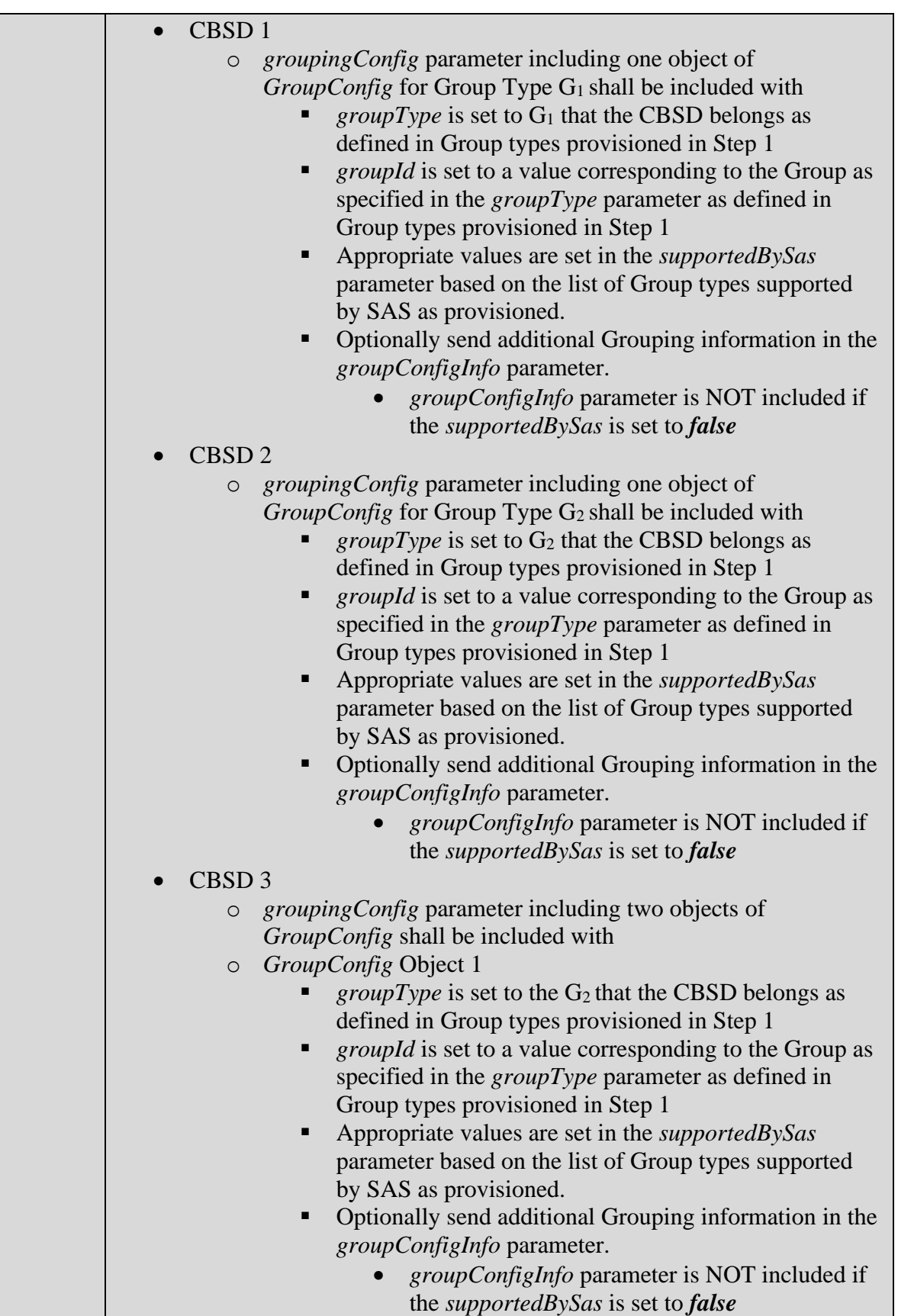

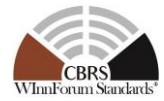

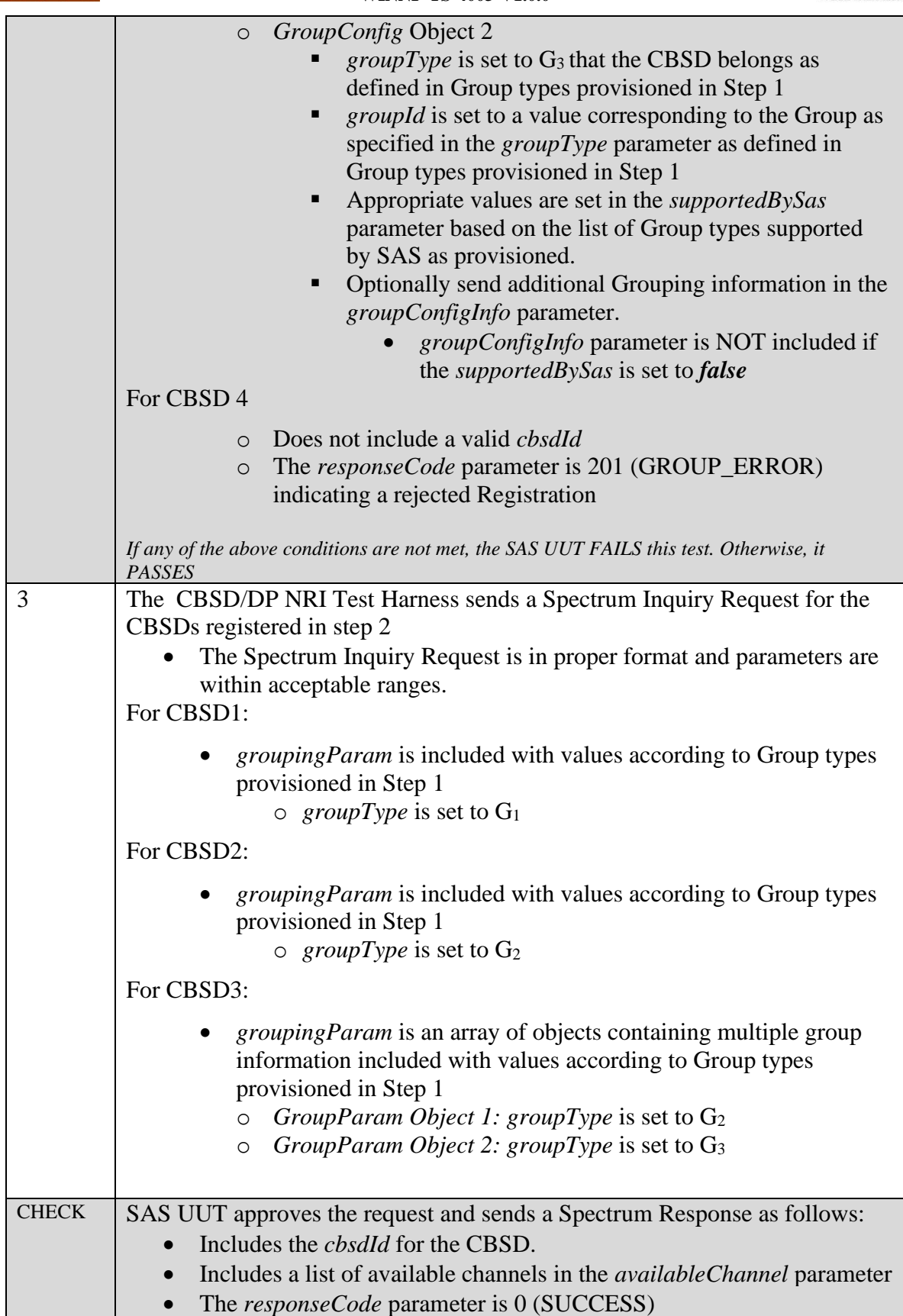

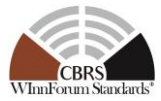

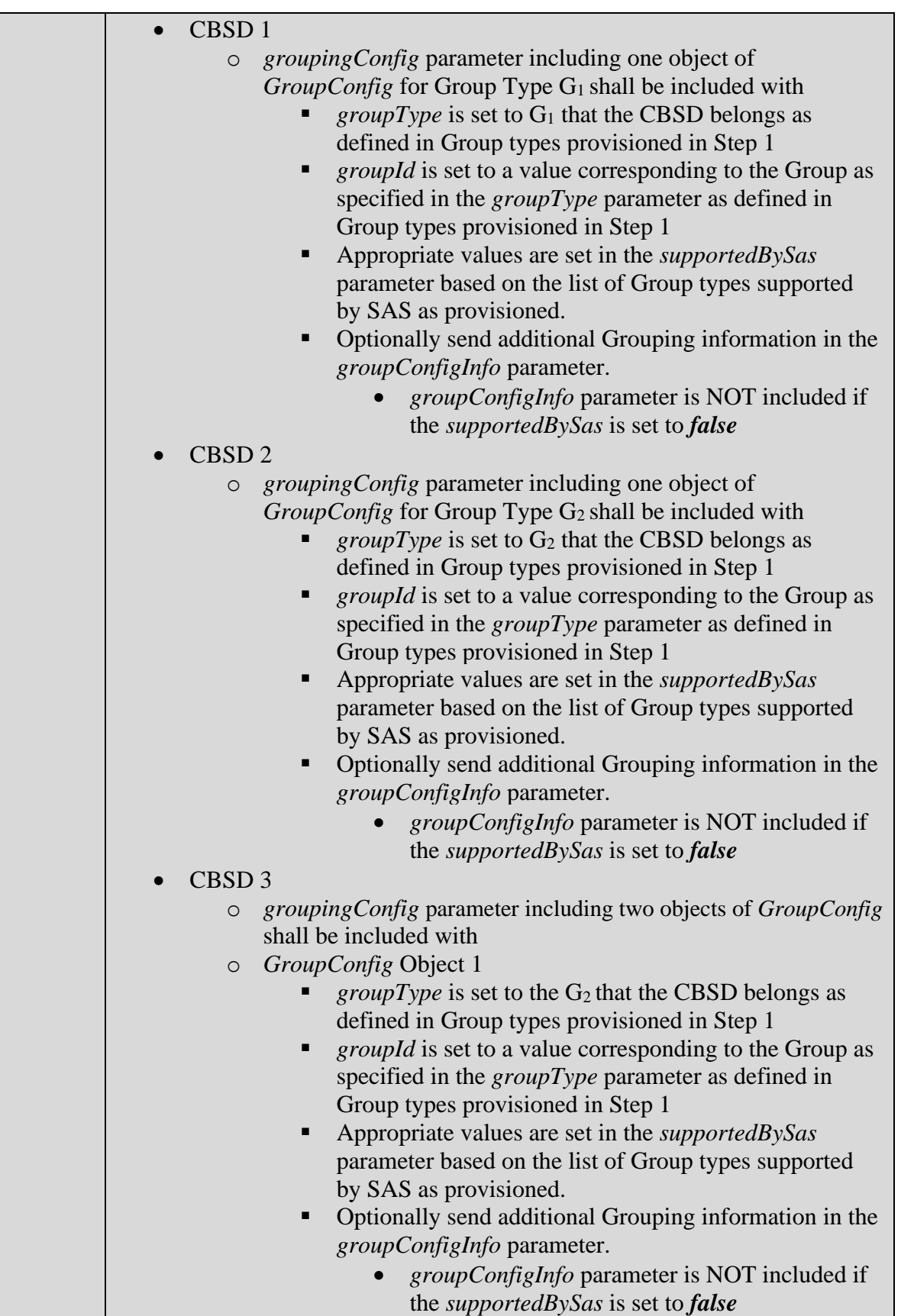

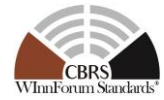

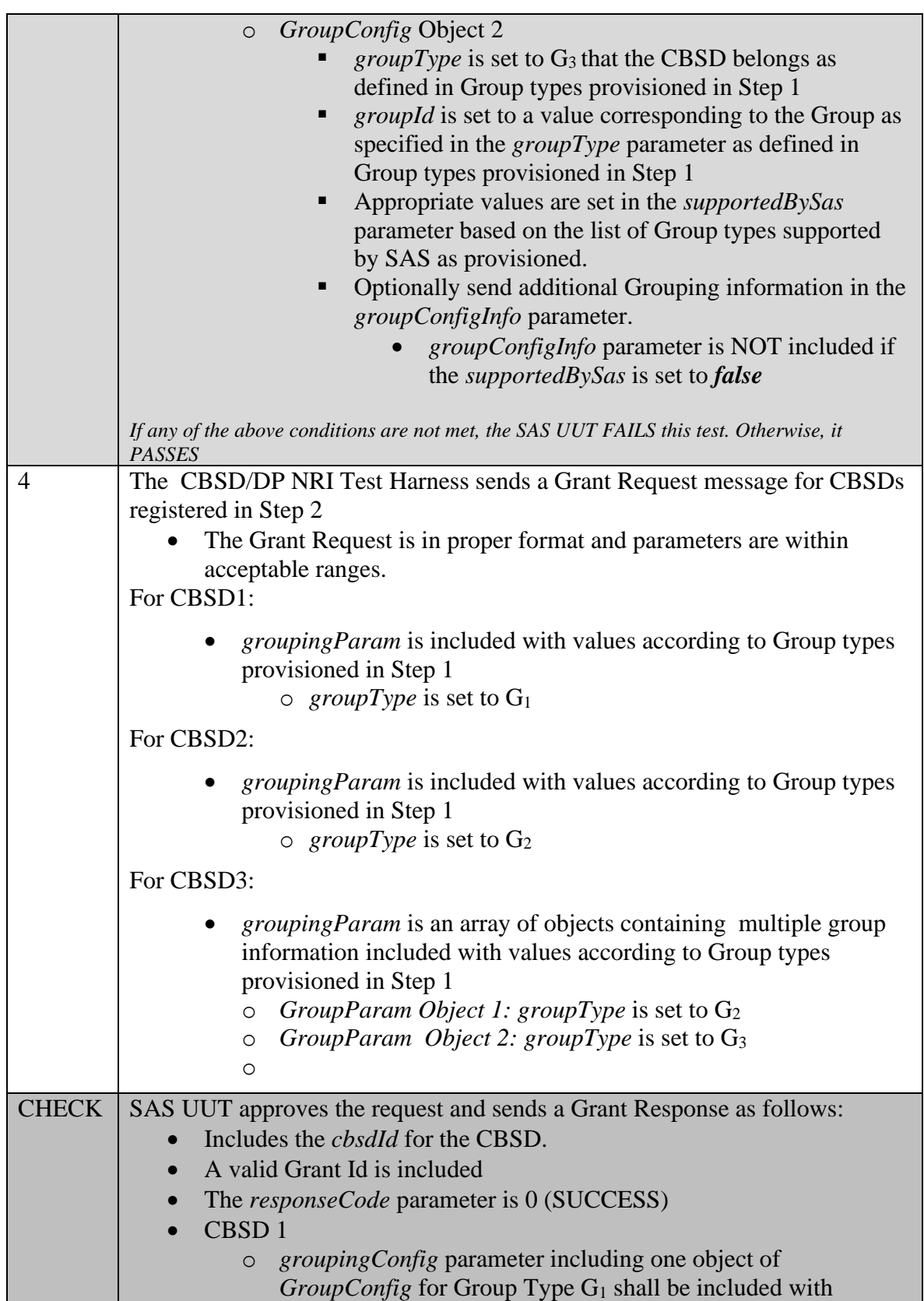

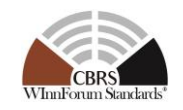

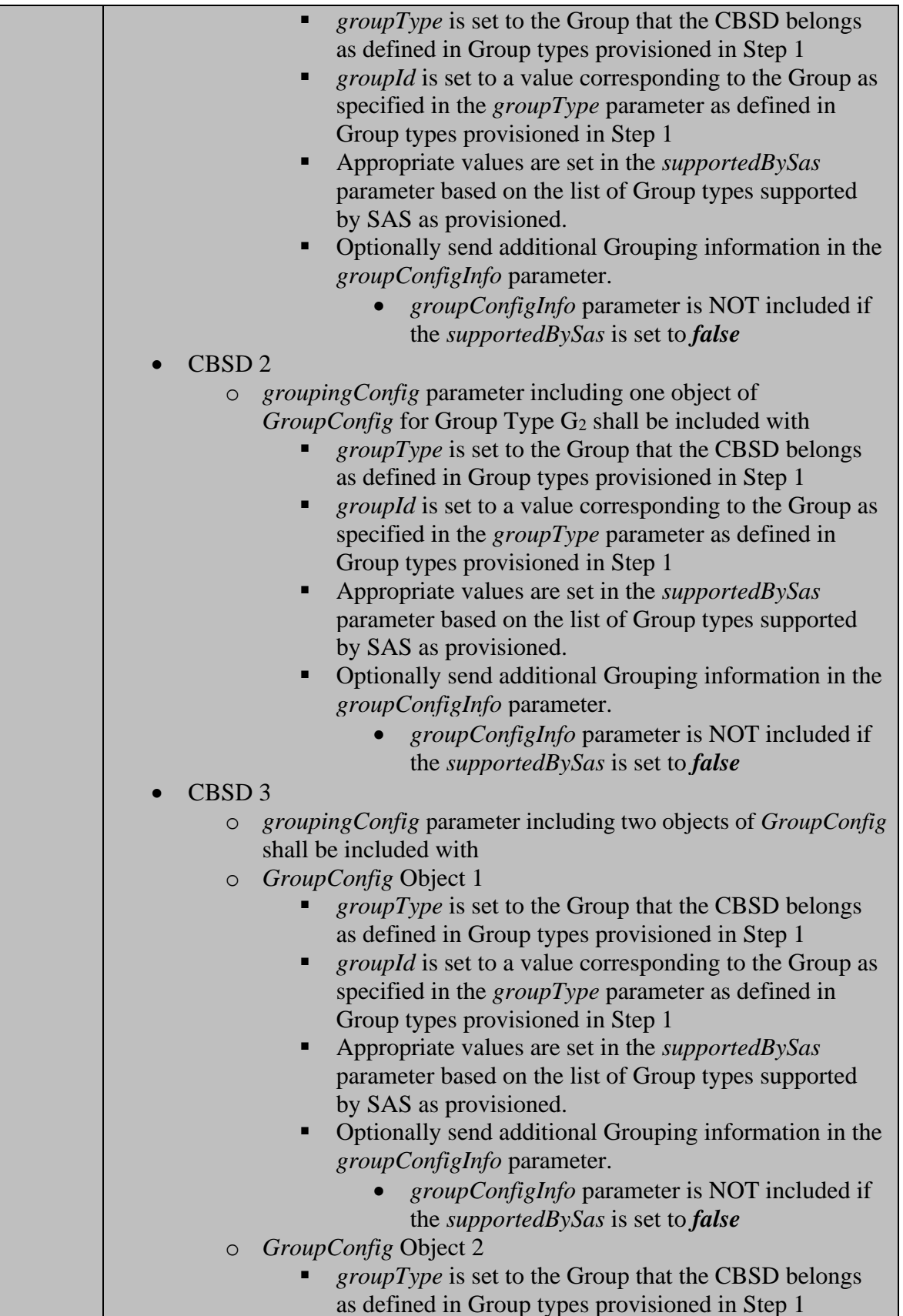

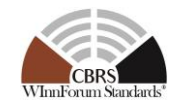

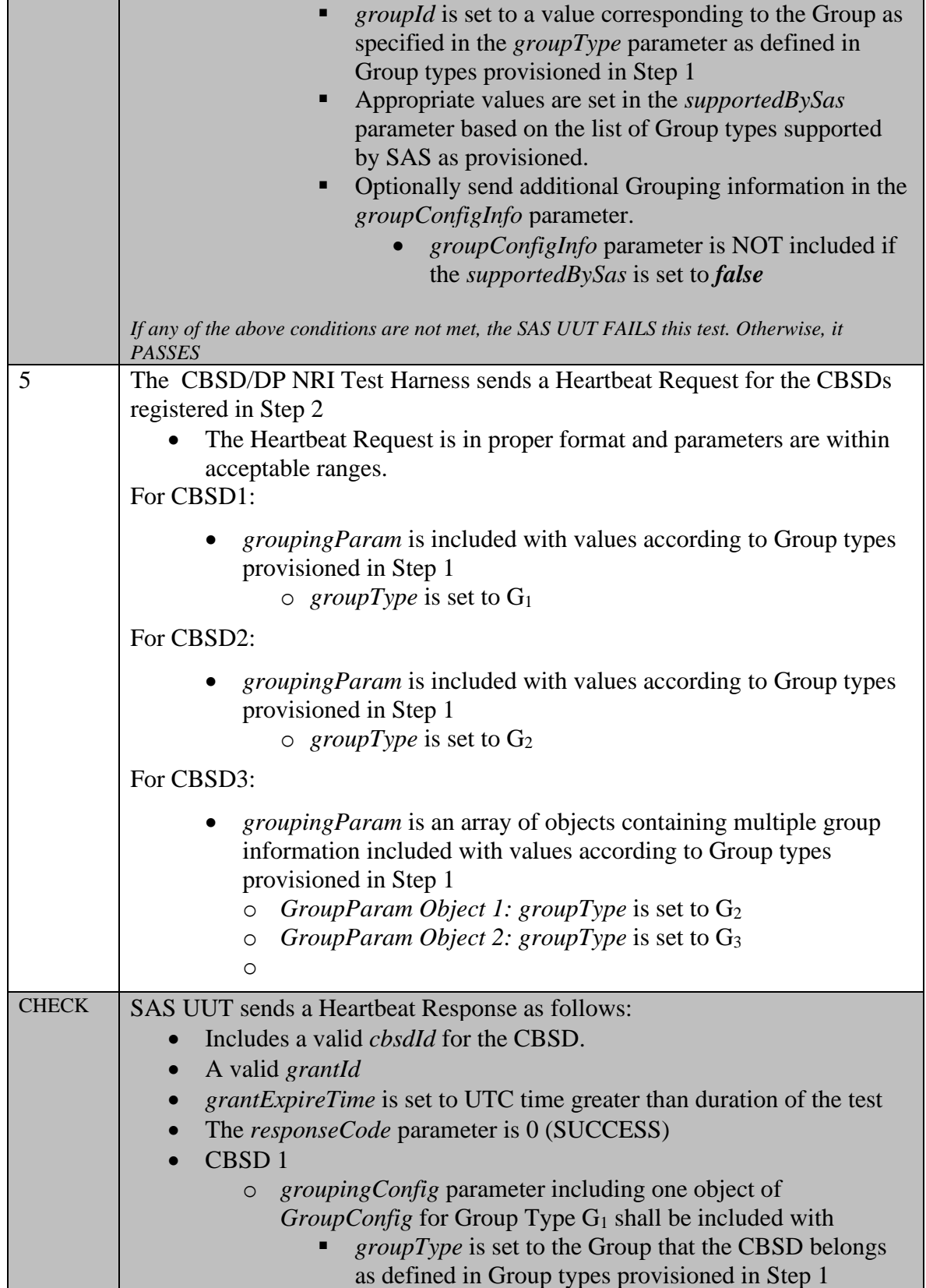

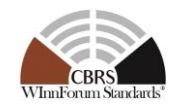

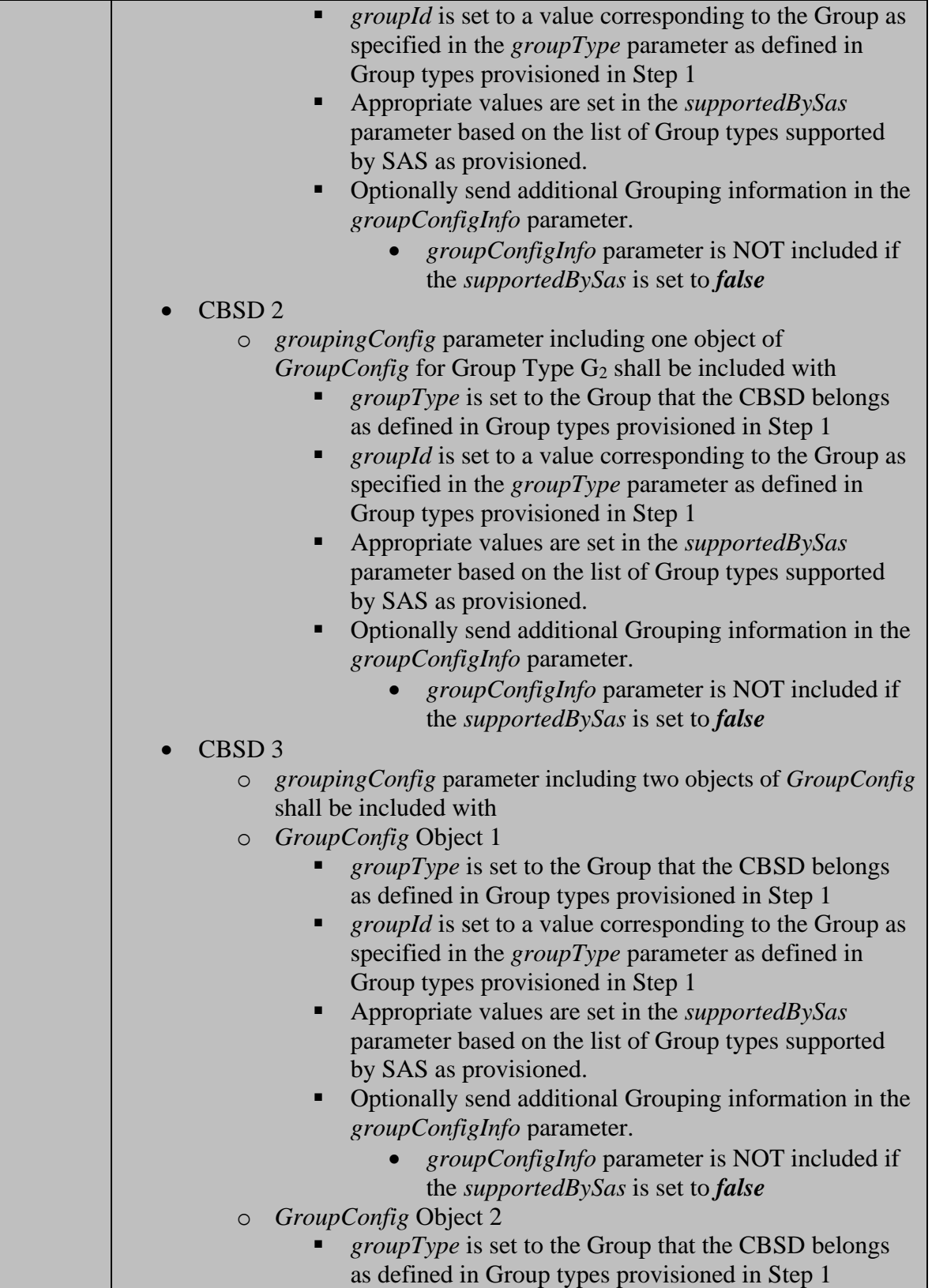

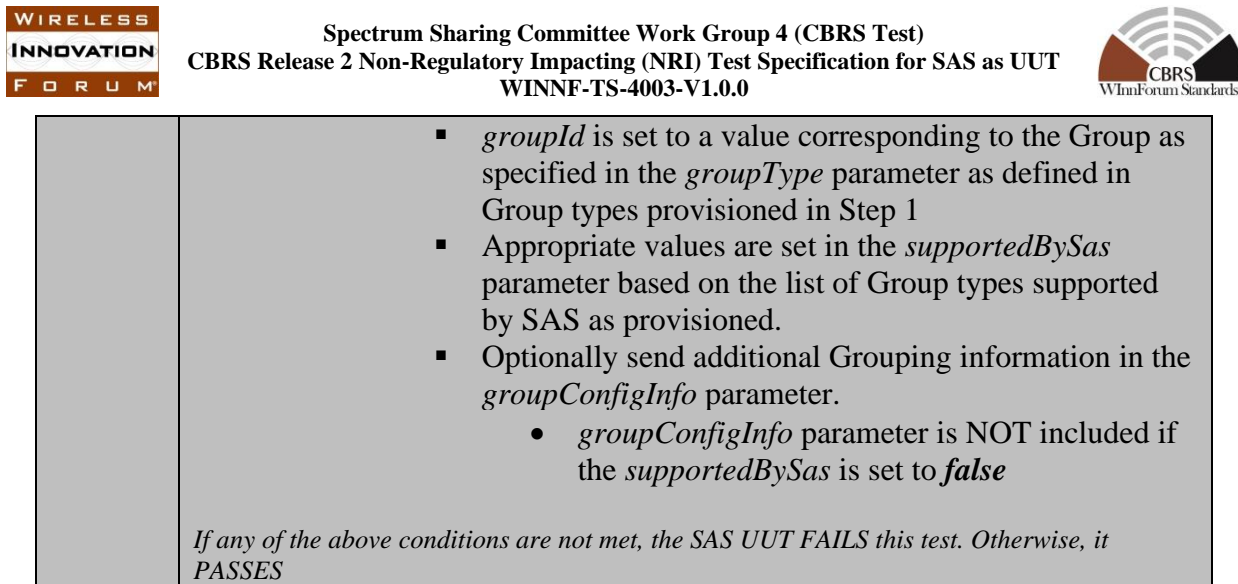

## *6.3.4.2* **[WINNF.PT.S.REL2.NRI.EGH.2]: Release 2 CBSD does not send the groupingParam object**

 $\overline{\phantom{a}}$ 

This test case aims to test the conformance of a Release 2 SAS when the *groupingParam* is not available on the messages from a Release 2 CBSD that supports EGH.

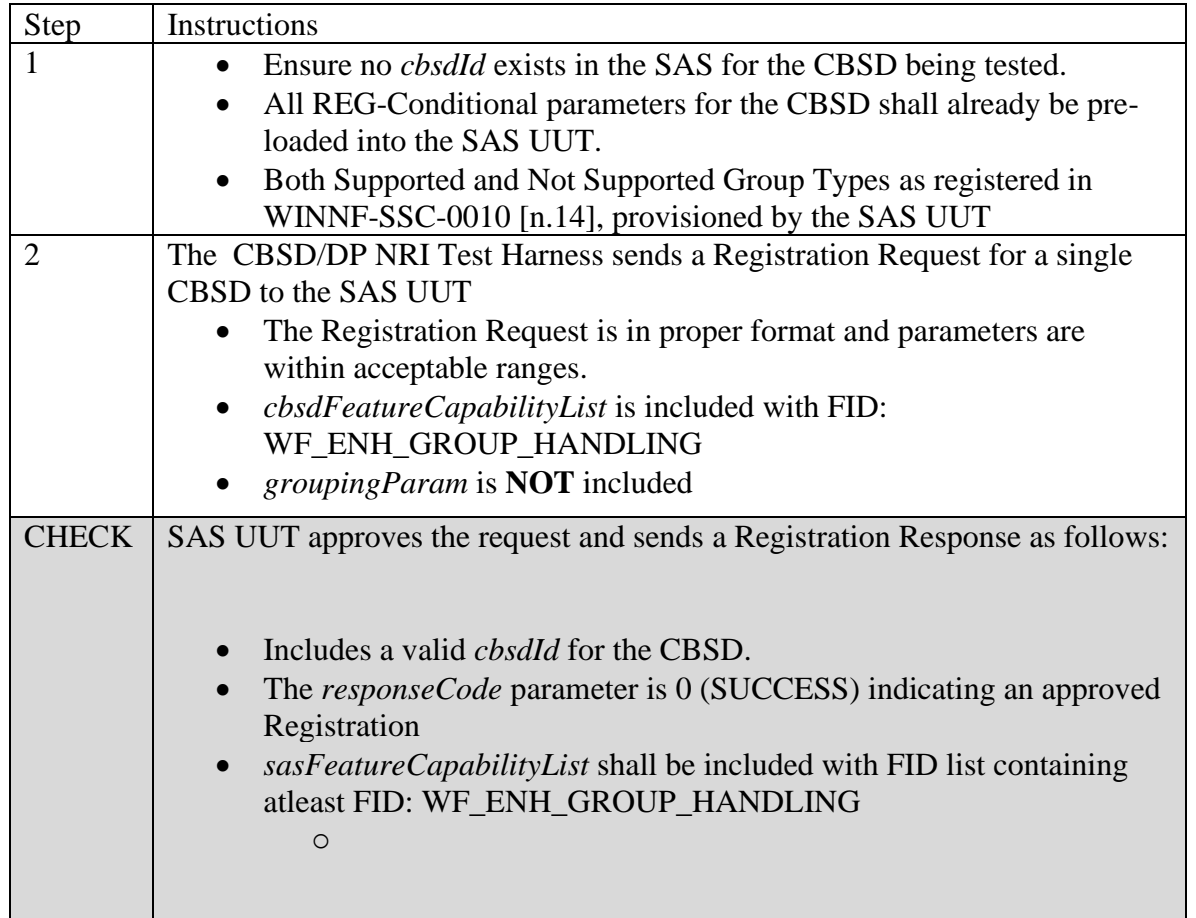

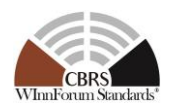

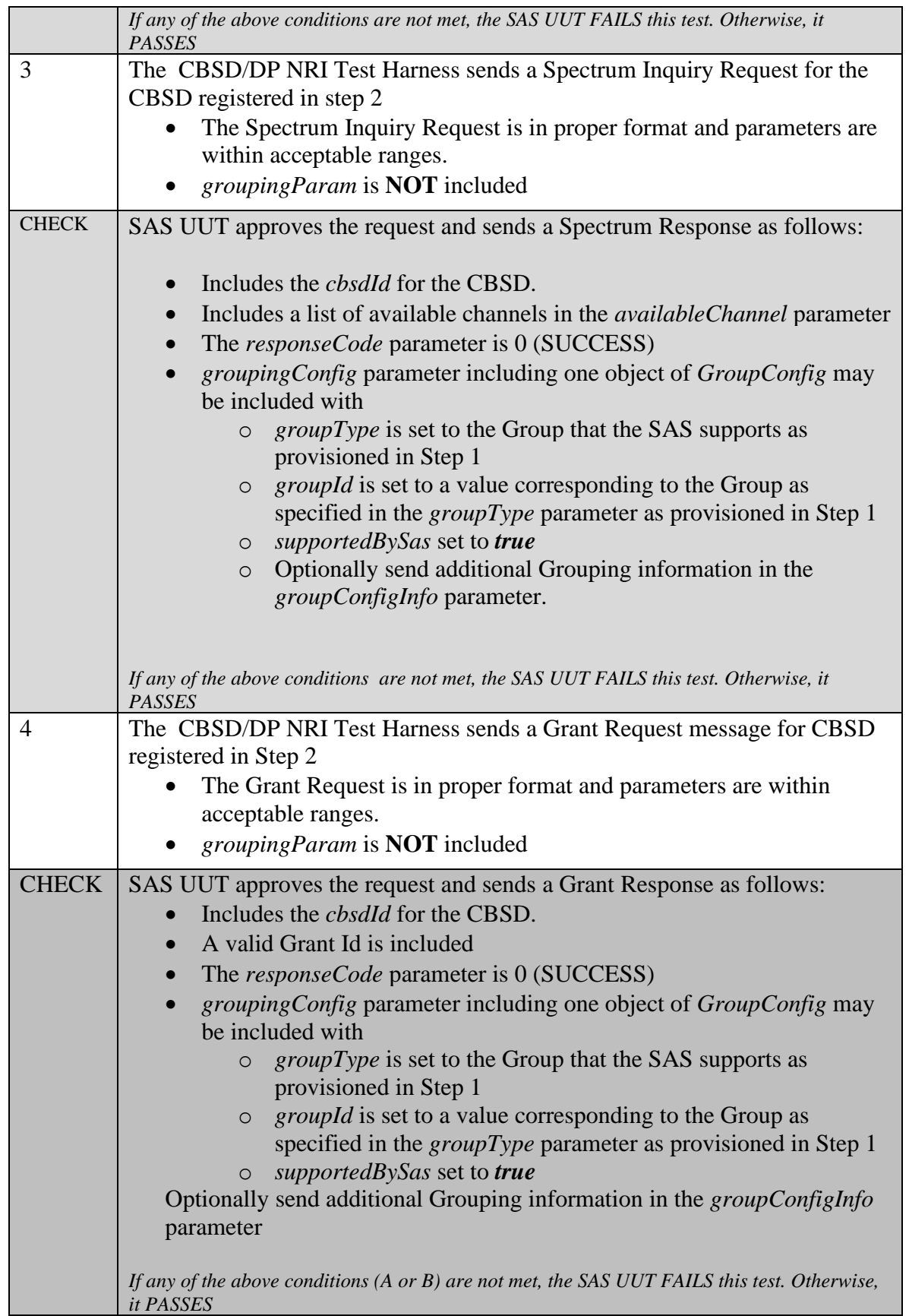

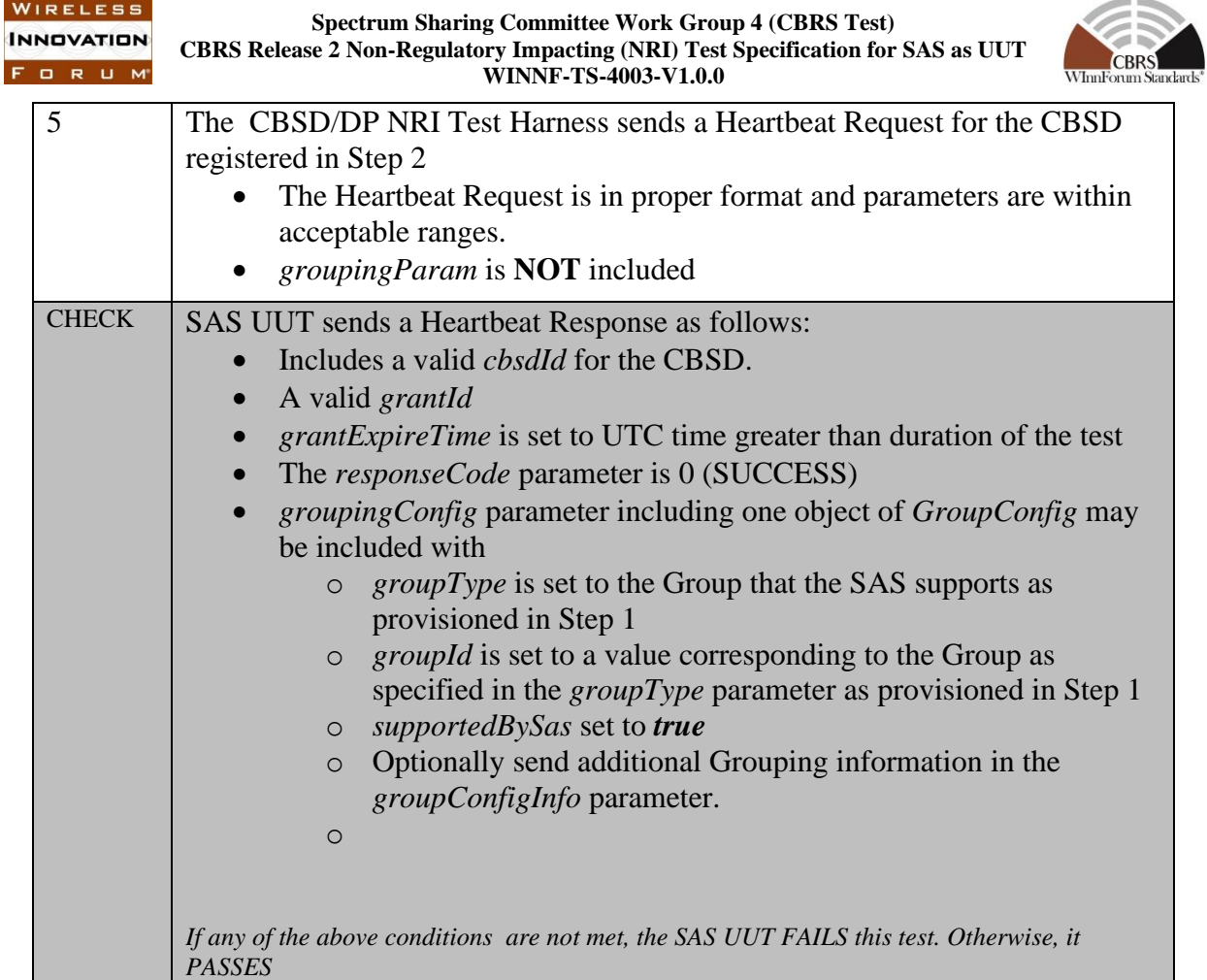

## *6.3.4.3* **[WINNF.PT.S.REL2.NRI.EGH.3]: Release 2 CBSD changes the Group it belongs to on the messages**

This test case aims to test the conformance of a Release 2 SAS when a Release 2 CBSD changes the Group that it declared that it belongs to, in the Registration message, on subsequent messages to the SAS.

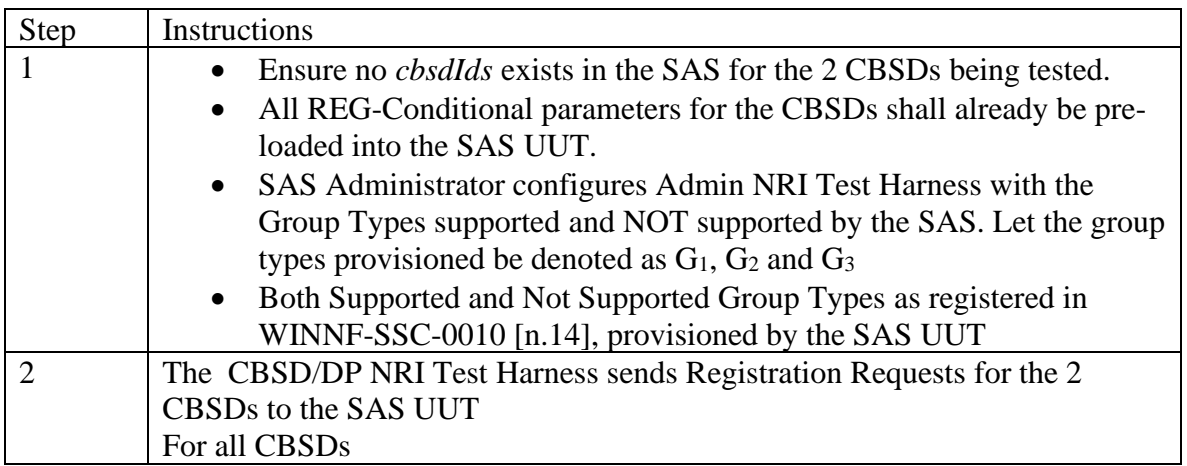

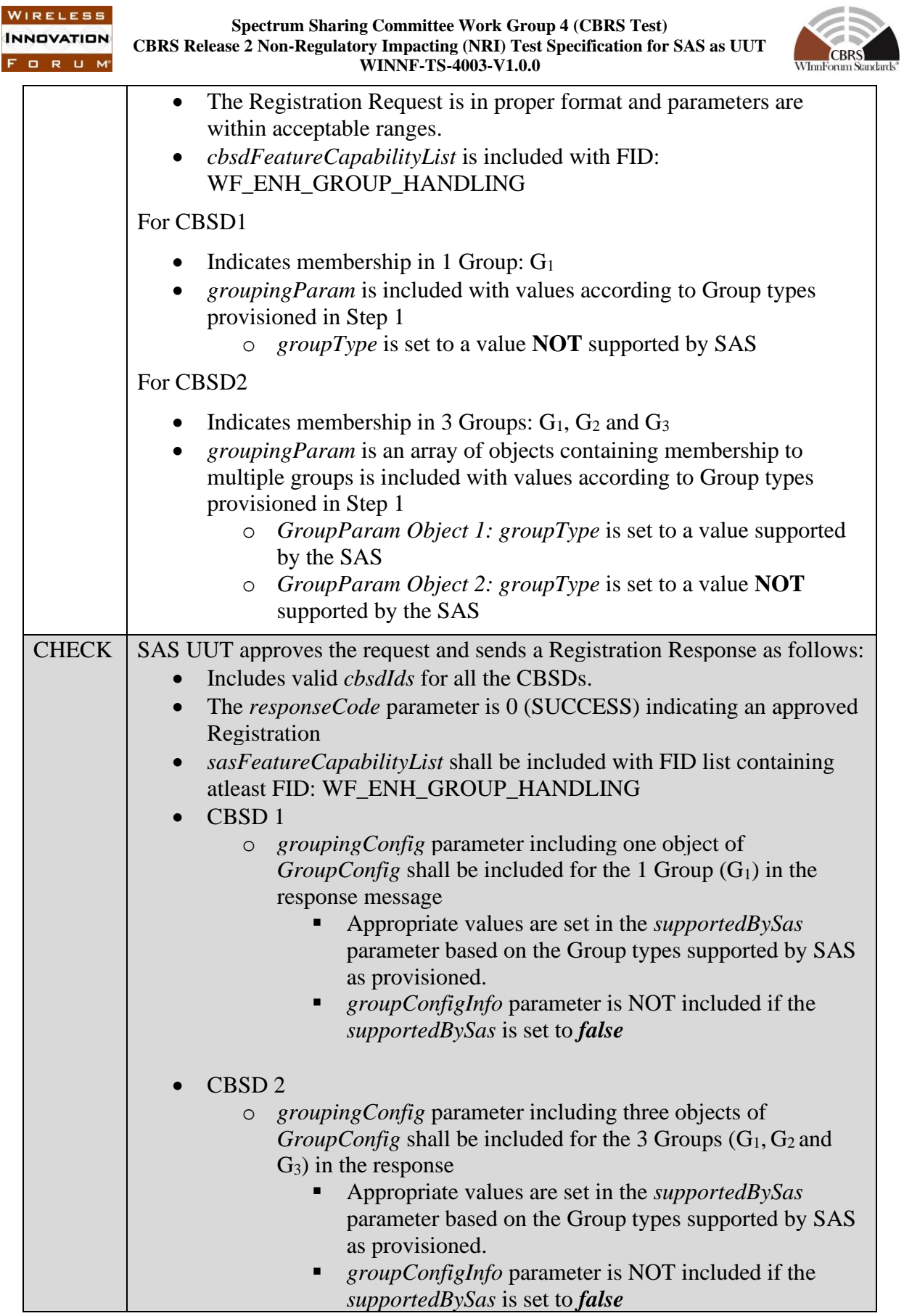

▪

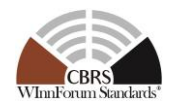

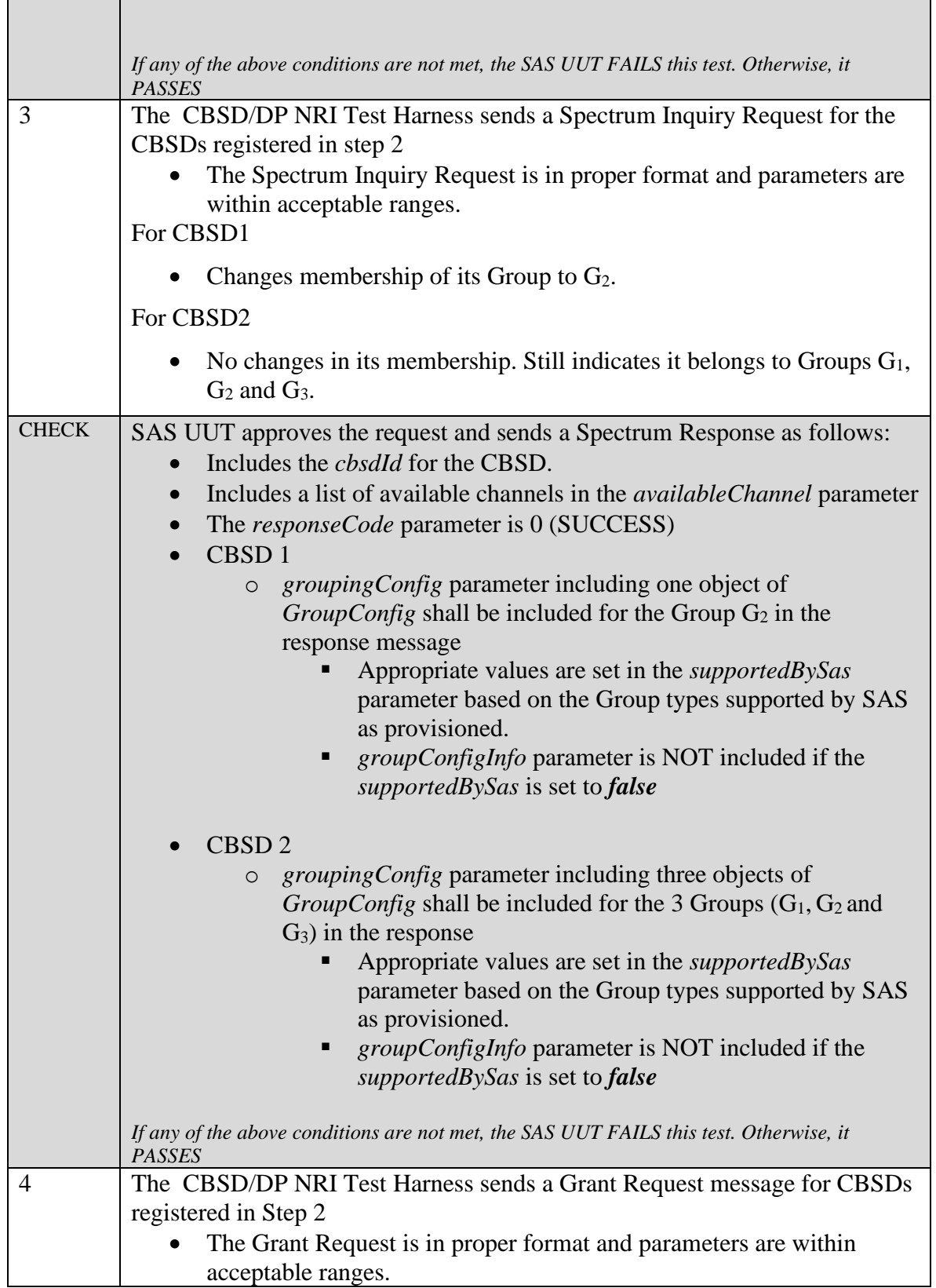

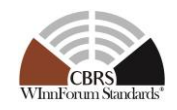

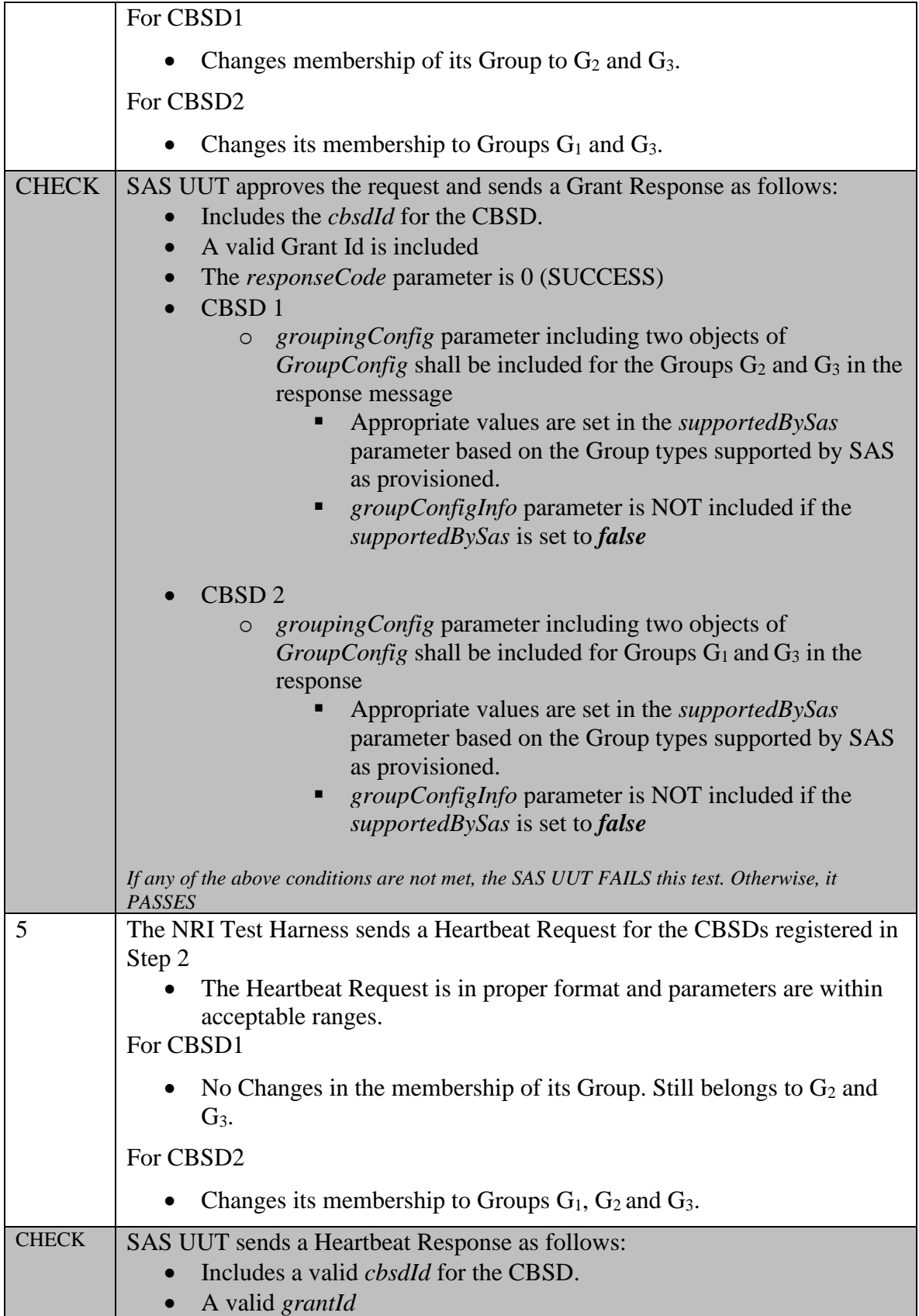

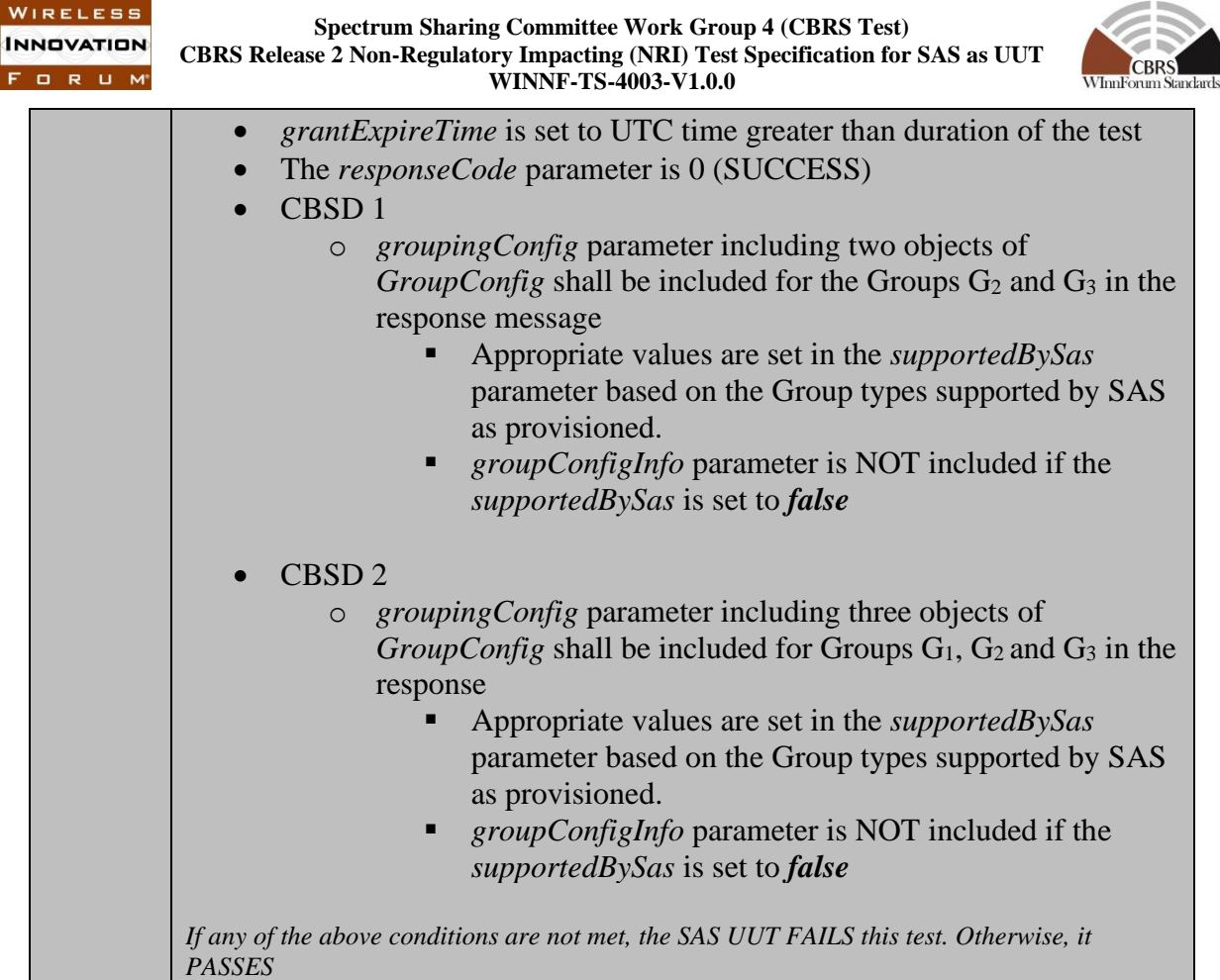

#### *6.3.4.4* **[WINNF.PT.S.REL2.NRI.EGH.4]: CBSD sends the groupingParam object with incorrect Group Type**

This test case aims to test the conformance of a Release 2 SAS when the *groupingParam* contains non-standard Group Type.

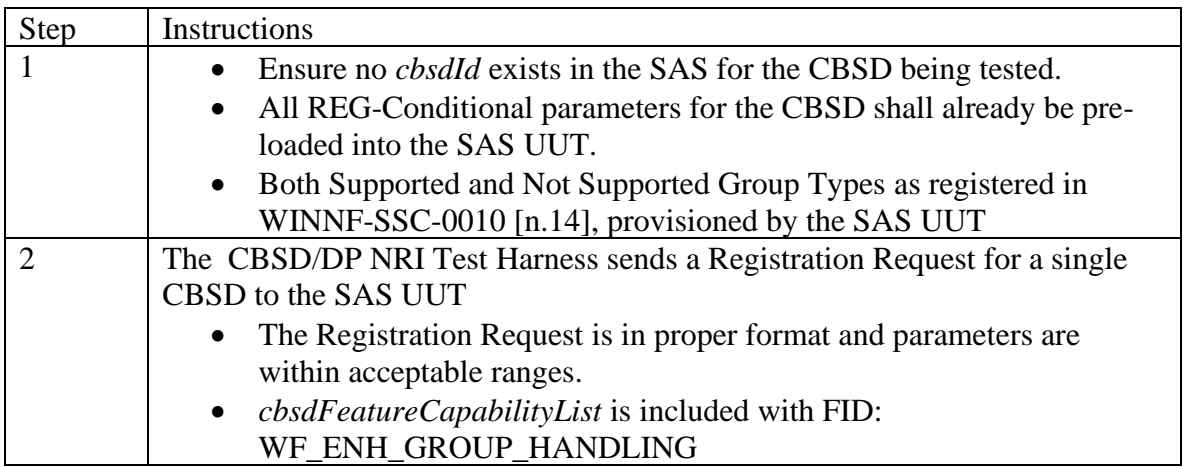

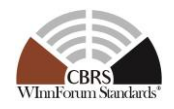

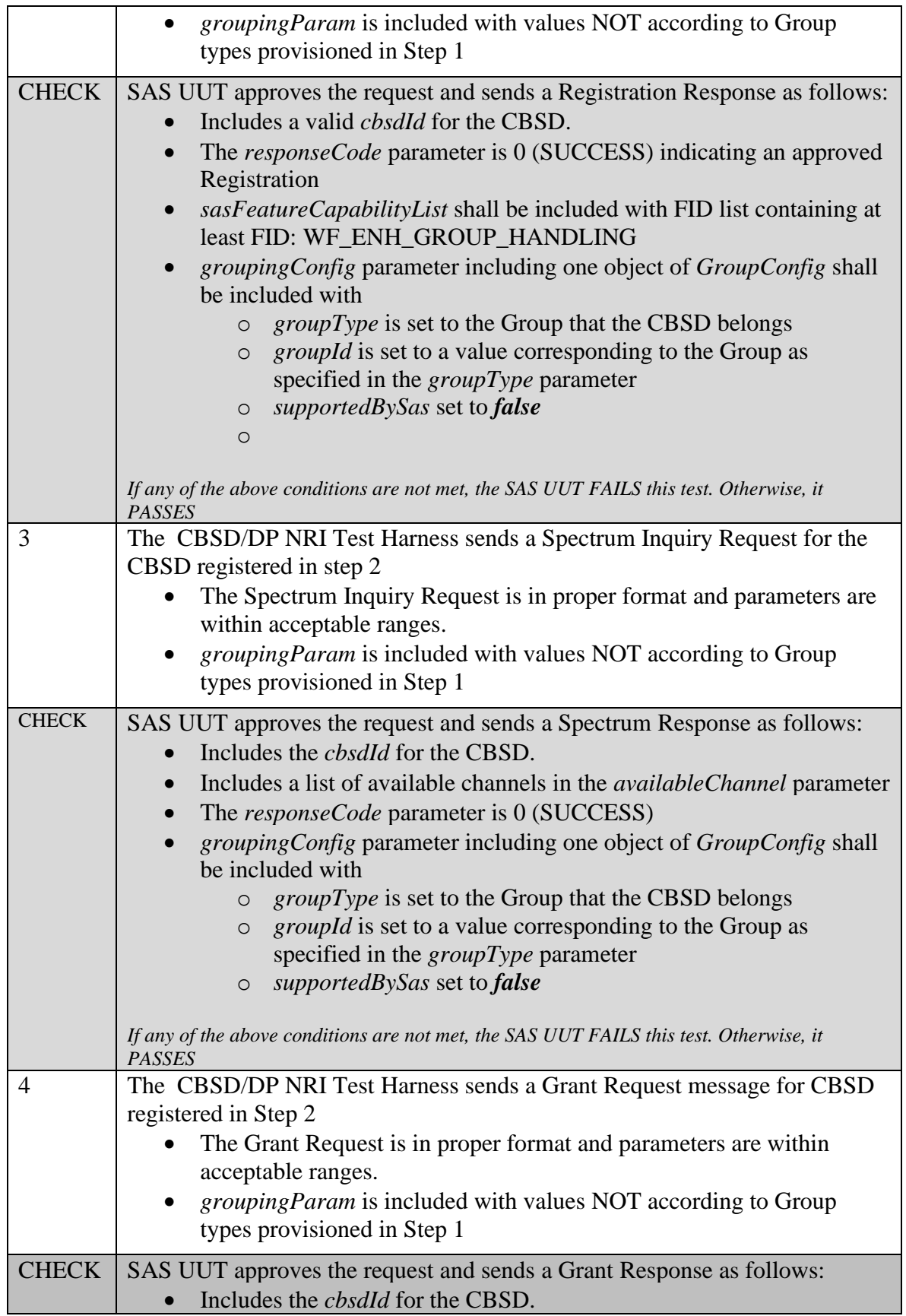

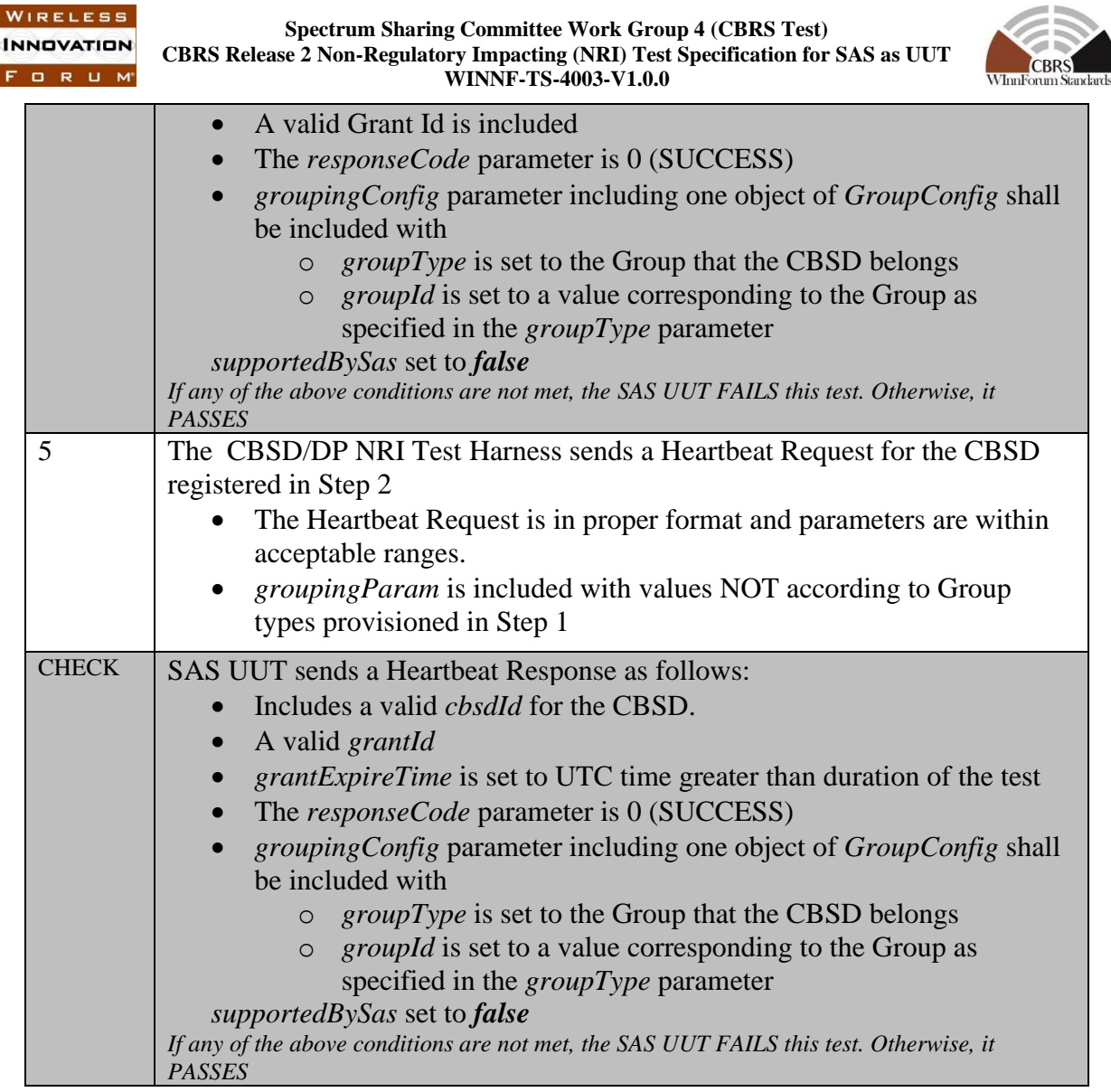

## *6.3.4.5* **[WINNF.PT.S.REL2.NRI.EGH.5]: Release 1 CBSDs sends a Registration message with Grouping Information to a Release 2 SAS operationally supporting EGH**

This test case aims to test the conformance of a Release 2 SAS to successfully exchange messages consisting Grouping information with a Release 1 CBSD. The Group membership for the CBSDs would be a mix Release 1 WInnForum supported and not supported Group Types

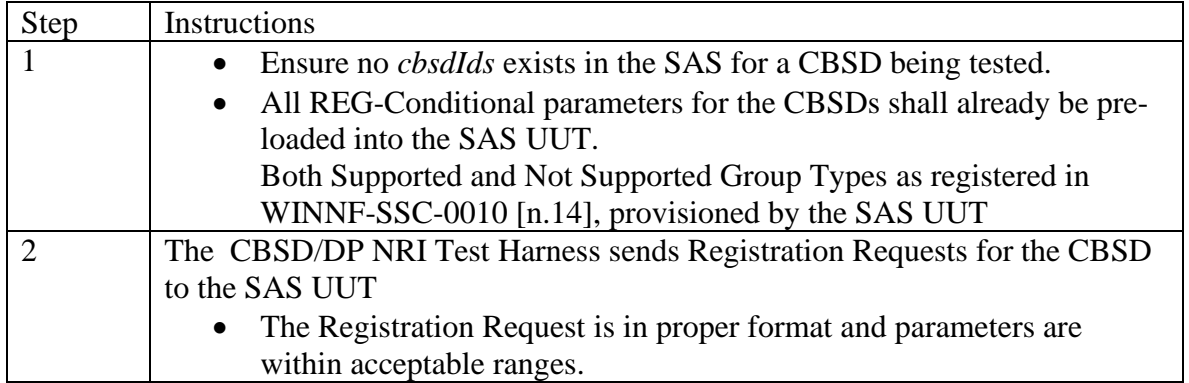

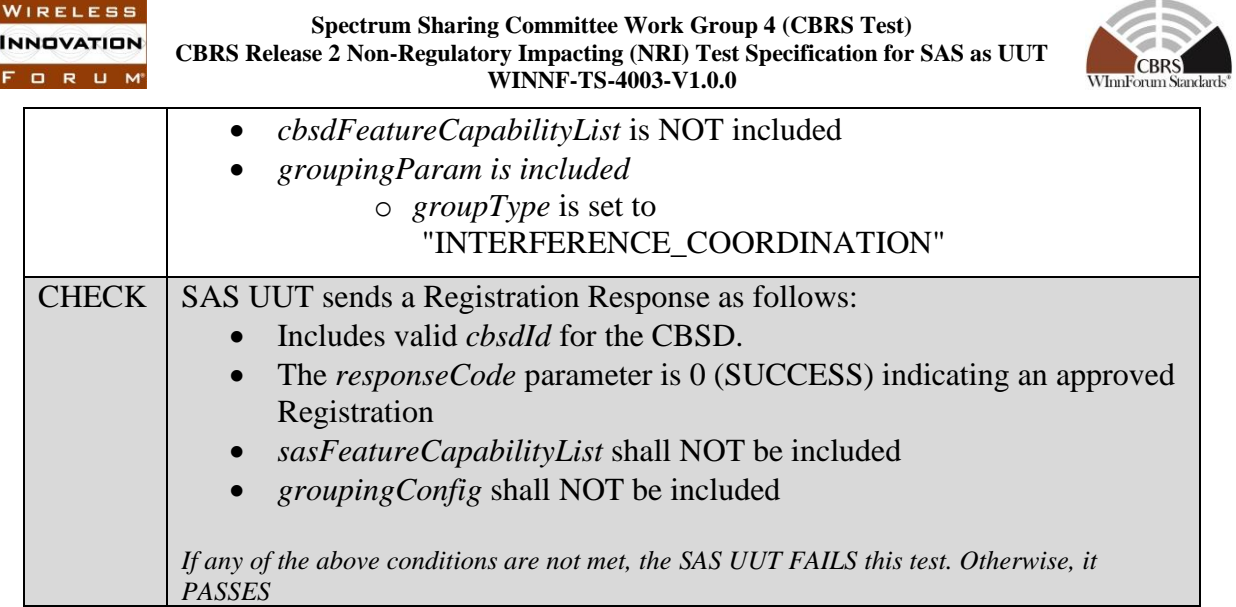

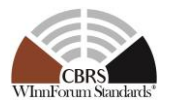

#### **6.4 Testing for the Enhanced Antenna Pattern Feature**

## *6.4.1 Definition, Applicability, and Scope of the Test Case*

This section explains test steps, conditions, and procedures to verify that SAS supporting the enhanced antenna pattern feature correctly calculates the CBSD antenna gain toward a receiver based on Annex 5 in TS-1001 [n.15].

#### *6.4.2 Test Characteristics*

WIRELESS **INNOVATION** FORUM

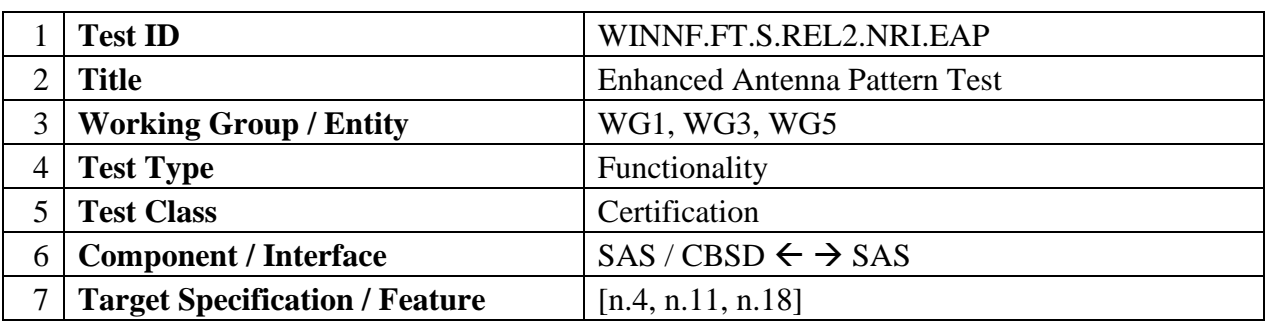

#### **Table 6-4: Enhanced Antenna Pattern Procedure Test Characteristics**

## *6.4.3 Method of test*

A special test API is used for these tests so that the SAS UUT can be triggered to calculate CBSD antenna gains in certain directions using the Enhanced Antenna Pattern feature. The API shall be used to execute the test cases outlined in this section to validate SAS UUT implementation of the Enhanced Antenna Pattern feature. To execute these tests, the Admin NRI Test Harness shall first register a CBSD supporting the Enhanced Antenna Pattern feature with the SAS UUT using the SAS-CBSD interface. The Admin NRI Test Harness then sends the SAS UUT the location(s) of the receiver(s) through the test API. After receiving the receiver location(s) from the Admin NRI Test Harness, the SAS UUT shall compute the CBSD antenna gain toward each receiver and send the results back to the Admin NRI Test Harness through the test API. The Main NRI Test Harness calculates the CBSD antenna gains with the same configurations using the reference implementation. The SAS UUT passes the test if the calculated antenna gains are within a certain range of the results calculated by the reference implementation. This test can be configured differently to test different scenarios. It is recommended to test with a large number of receiver points at one time.

#### 6.4.3.1 Initial Conditions / Test Pre-conditions

#### 6.4.3.2 *Test Tools Required*

The test API used for these tests includes two parts. The first part allows the Admin NRI Test Harness to send the receiver location(s) in latitude, longitude and height to the SAS UUT. The second part allows the SAS UUT to send the antenna gain(s) in dBi toward each receiver to the Admin NRI Test Harness.

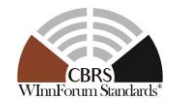

The CBSD Antenna Pattern database is required for the SAS UUT to access necessary antenna pattern information in the following tests. The CBSD Antenna Pattern database needs to be configured differently for different test cases.

6.4.4 Test Procedure

6.4.4.1 [WINNF.FT.S.REL2.NRI.EAP.1] Antenna gain calculation using the release 1 method

The purpose of this test is to verify that the SAS UUT uses release 1 antenna gain calculation under certain conditions.

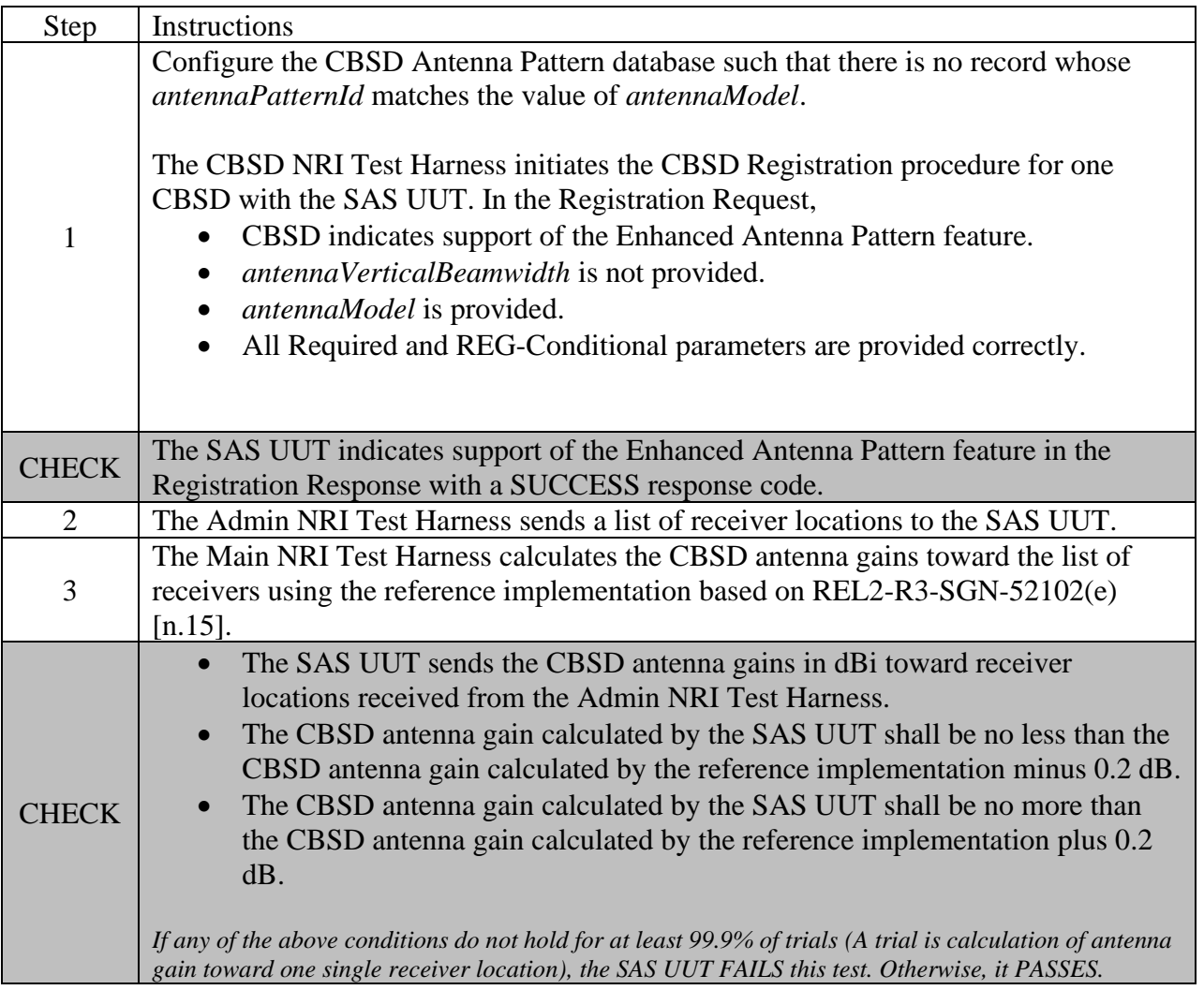

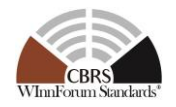

#### 6.4.4.2 [WINNF.FT.S.REL2.NRI.EAP.2] Antenna gain calculation using the horizontal antenna pattern

The purpose of this test is to verify that the SAS UUT uses the horizontal antenna pattern to calculate the CBSD antenna gains under certain conditions.

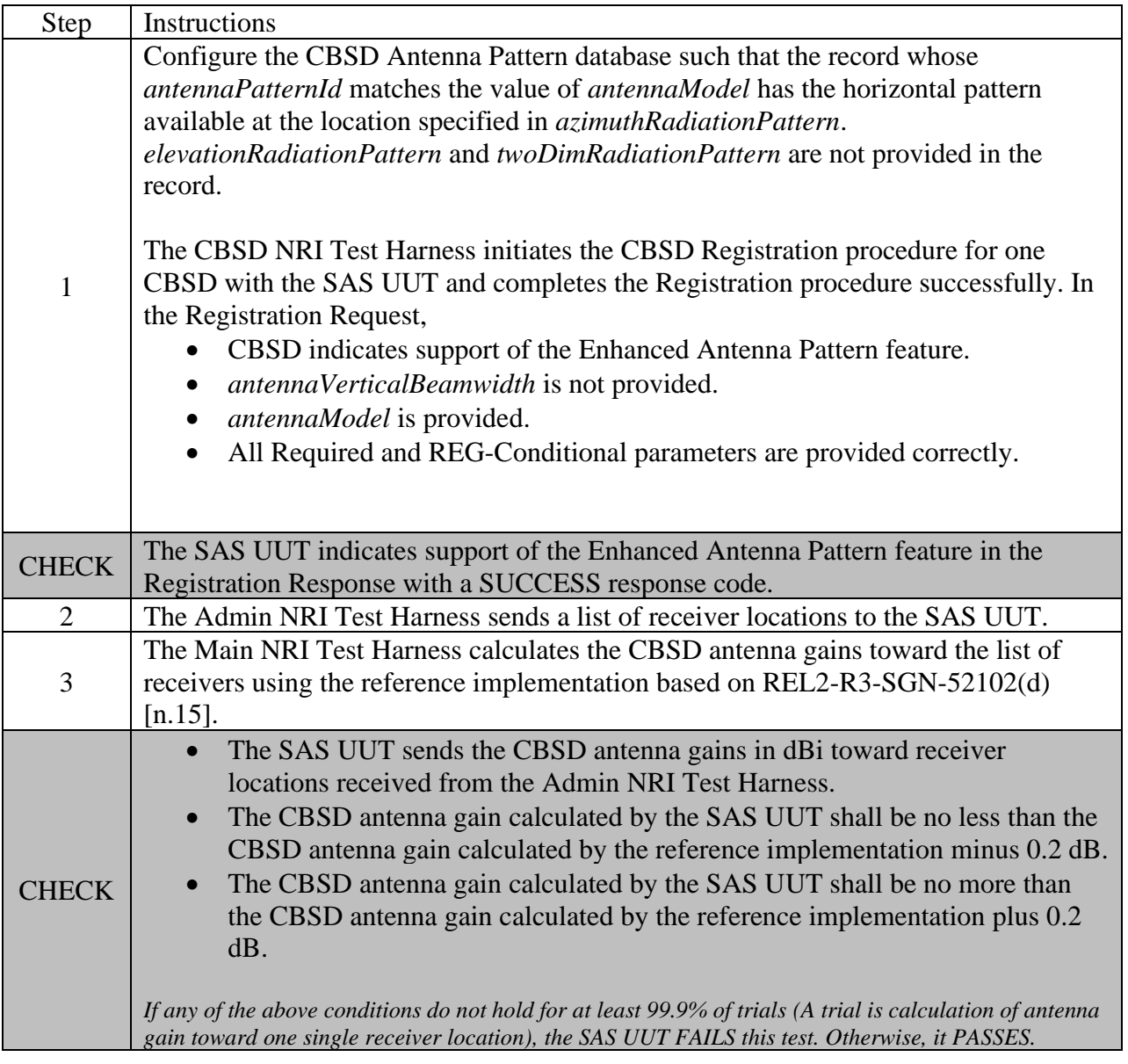

#### 6.4.4.3 [WINNF.FT.S.REL2.NRI.EAP.3] Antenna gain calculation using the horizontal and vertical beamwidths

The purpose of this test is to verify that the SAS UUT uses the horizontal and the vertical beamwidths to calculate the CBSD antenna gains under certain conditions.

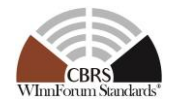

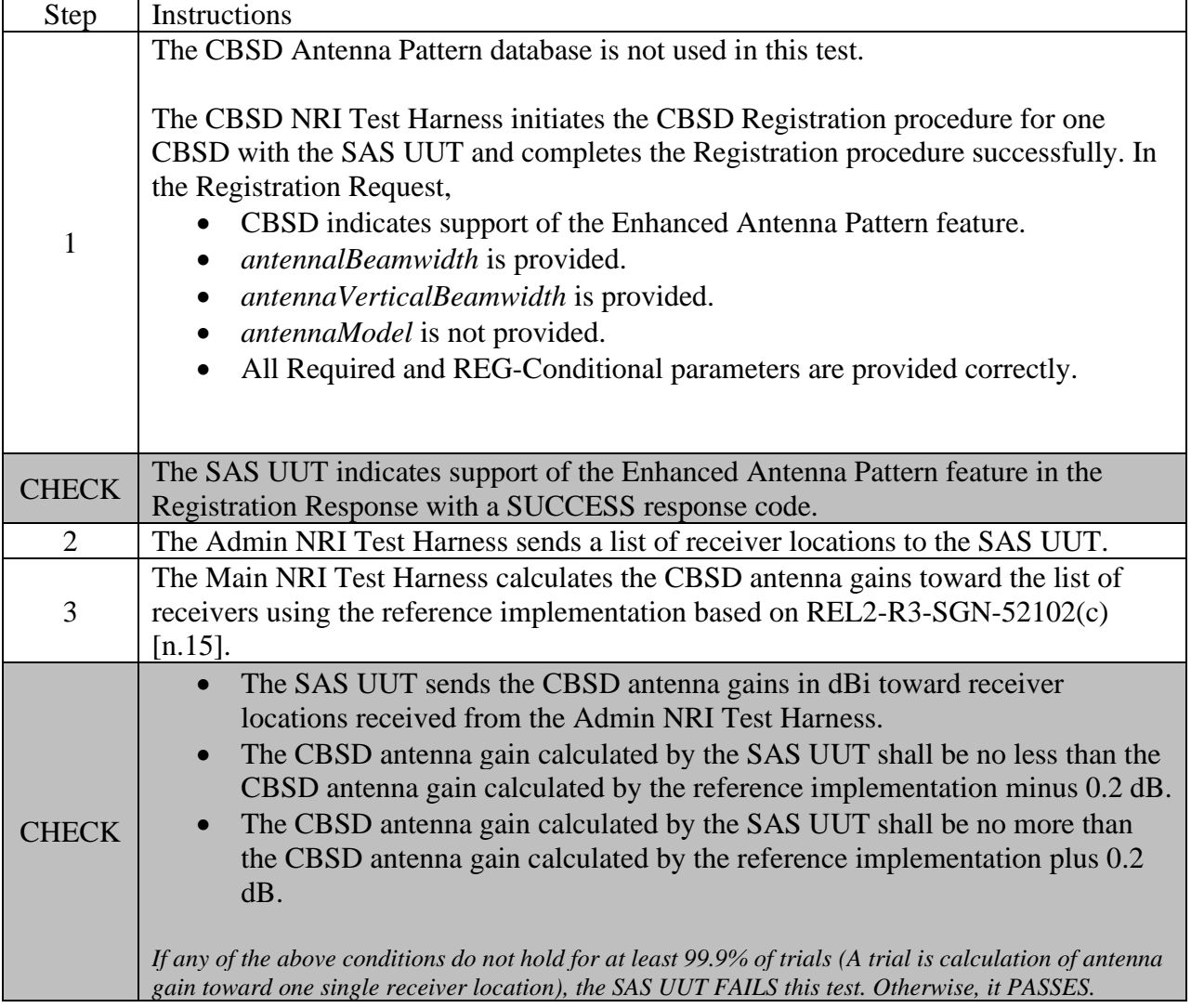

#### 6.4.4.4 [WINNF.FT.S.REL2.NRI.EAP.4] Antenna gain calculation using the horizontal and vertical antenna patterns

The purpose of this test is to verify that the SAS UUT uses the horizontal and the vertical antenna patterns to calculate the CBSD antenna gains under certain conditions.

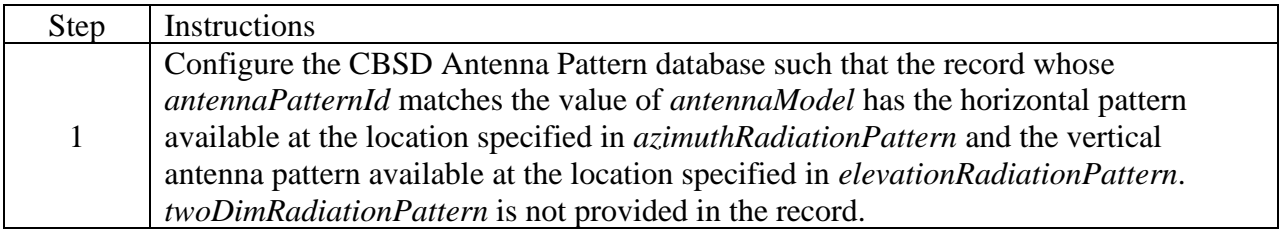

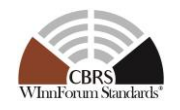

 $\overline{\phantom{a}}$ 

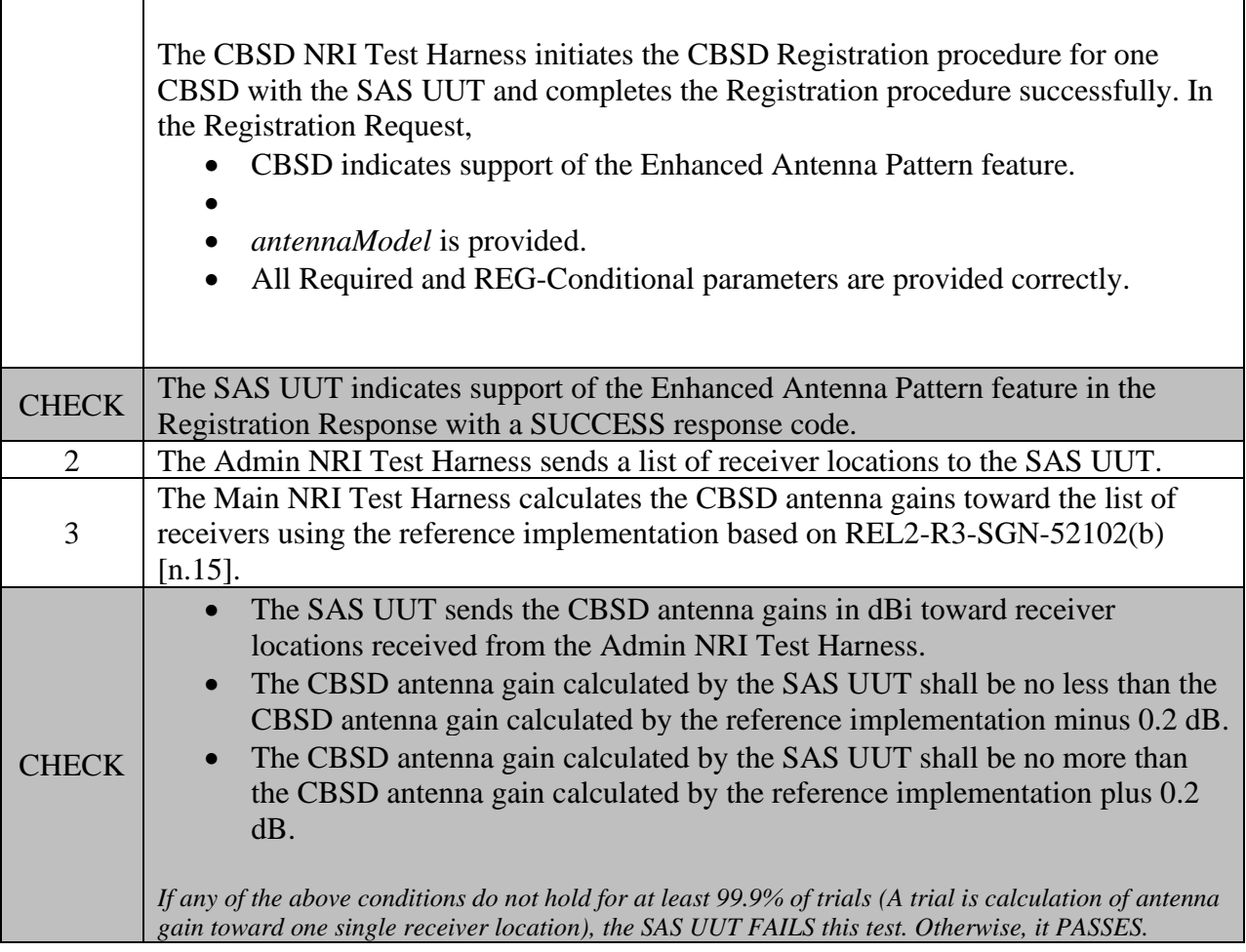

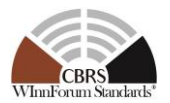

## **6.5 CPE-CBSD Indicator Handling Procedure**

#### *6.5.1 Definition, Applicability, and Scope of the Test Case*

This section provides test steps, conditions, and procedures to test the conformance of a SAS that supports the Release 2 feature CPE CBSD Indicator (FID: WF\_CPE\_CBSD\_INDICATOR).

#### *6.5.2 Test Characteristics*

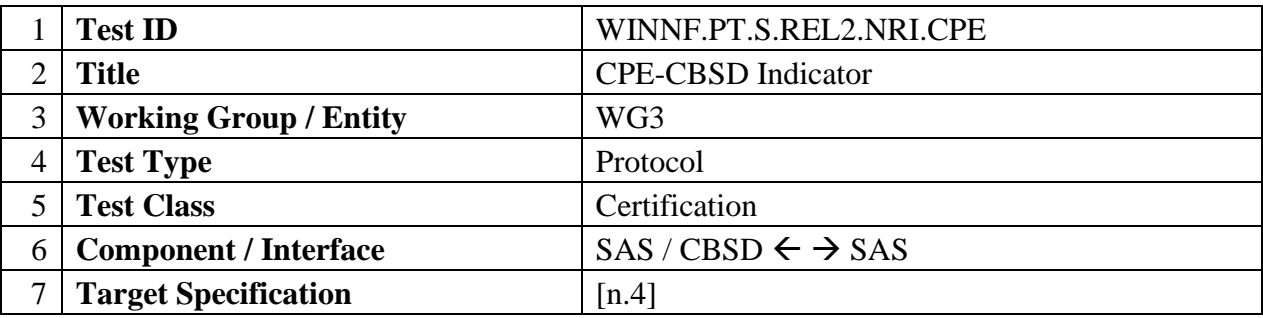

#### **Table 6-5: CPE-CBSD Indicator Test Characteristics**

#### *6.5.3 Method of test*

- 6.5.3.1 Initial Conditions / Test Pre-conditions
	- 1. All the message exchanges between the SAS UUT and the CBSD/DP NRI Test Harness shall be done by using HTTPS.
	- 2. Unless otherwise specified, CBSDs registered in the course of a test case are assumed to have their FCC IDs and user IDs already whitelisted by the SAS UUT.
	- 3. The SAS UUT must be reset at the beginning of each test case to a baseline state.

## *6.5.4 Test Procedure*

#### *6.5.4.1* **[WINNF.PT.S.REL2.NRI.CPE.1]: Registration and Feature Capability Exchange of Release 2 CBSDs supporting the CPE CBSD Indicator feature.**

This test case aims to test the conformance of a Release 2 SAS to successfully perform the Registration procedure and Feature Capability Exchange procedure with a Release 2 CBSD supporting the CPE CBSD Indicator feature.

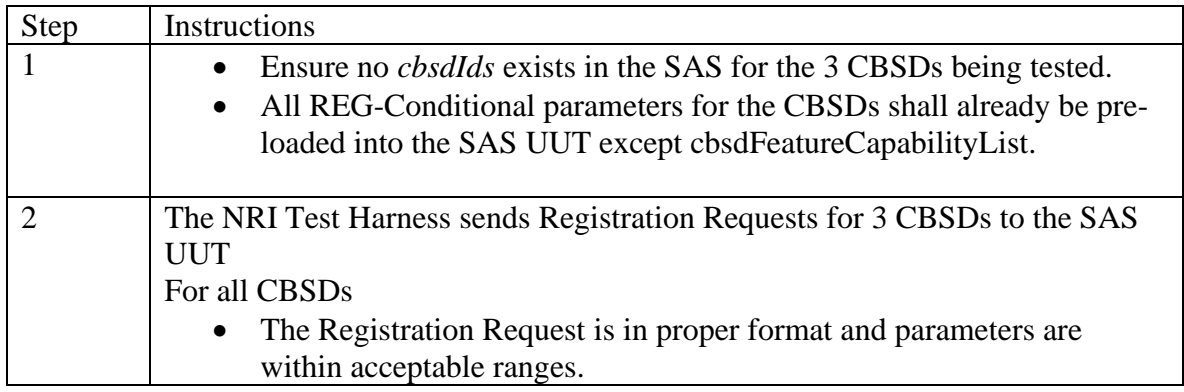

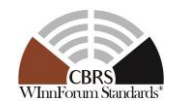

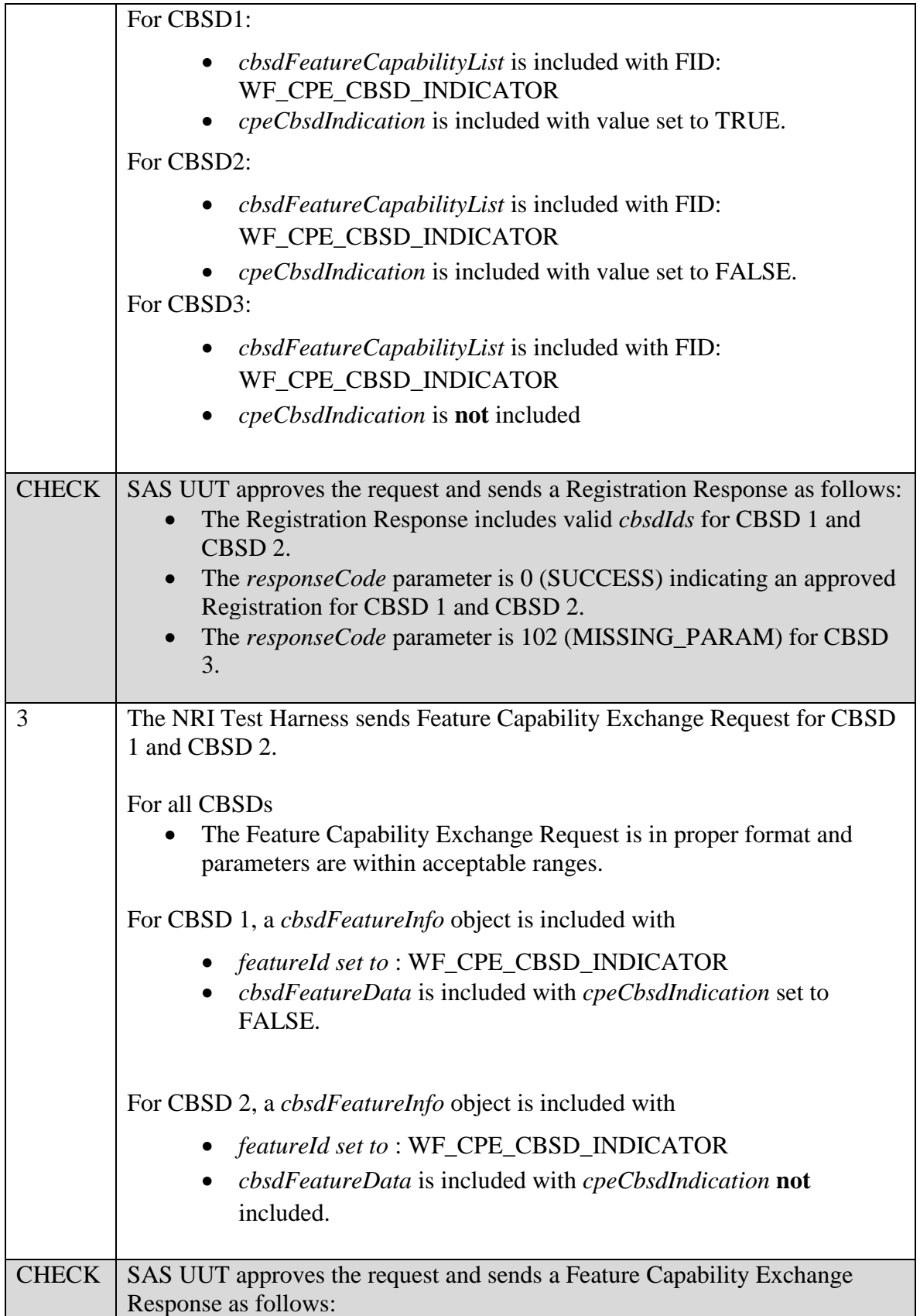

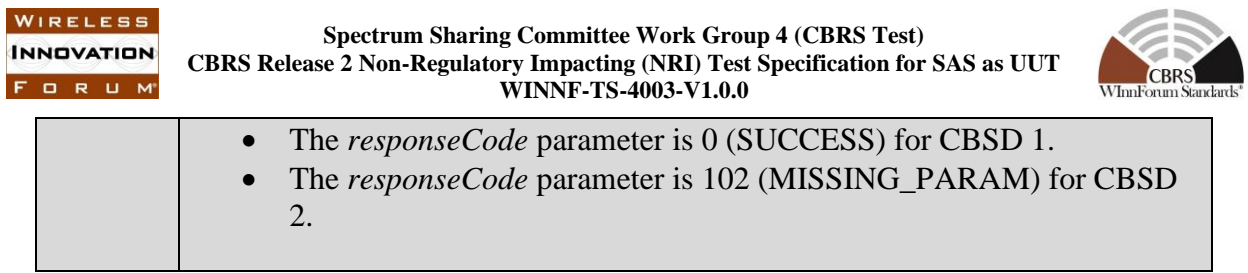

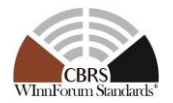

## **7 SAS-SAS Interface Conformance Test Specifications**

## **7.1 SAS-SAS Full Activity Dump Message**

## *7.1.1 Definition, Applicability, and Scope of the Test Case*

This section provides test steps, conditions, and procedures of test cases for SAS Release 2 implementation of the Full Activity Dump exchange procedure. SAS UUT shall have valid certificates and information to send message to SAS NRI Test Harness, and vice versa.

#### *7.1.2 Test Characteristics*

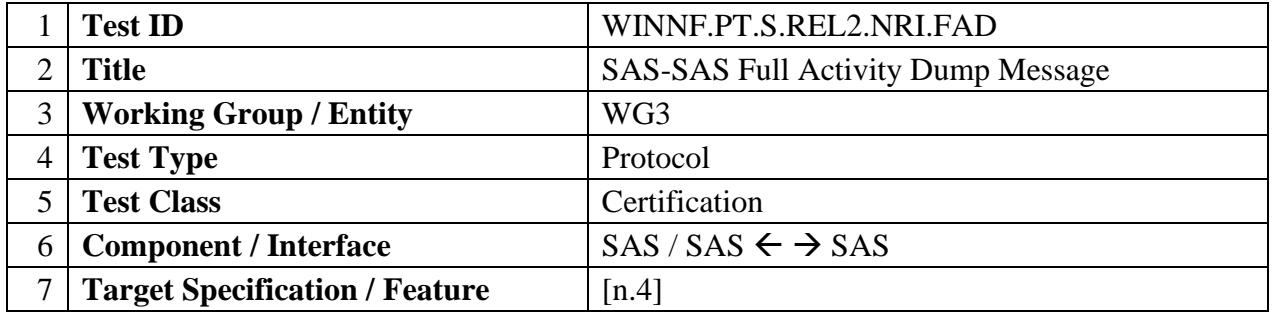

#### **Table 7-1 SAS-SAS Full Activity Dump Test Characteristics**

## *7.1.3 Method of test*

- 7.1.3.1 Initial Conditions / Test Pre-conditions
	- SAS UUT can establish a TLS session with SAS NRI Test Harness, as well as the other way around.
	- The SAS UUT must be reset at the beginning of each test case to a Baseline State.
	- Unless otherwise specified, SAS NRI Test Harnesses used in the course of a test case are assumed to be whitelisted with the SAS UUT.
	- All SAS Administrators shall adhere to information sharing requirements as described in  $[n.6, R2-ISC-07]$
	- Only NRI features defined in WINNF-TS-3003 [n.12] are used in this test case.

## *7.1.4 Test Procedure*

7.1.4.1 [WINNF.PT.S.REL2.NRI.FAD.1] [Configurable] SAS UUT Response to a Full Activity Dump Pull Request

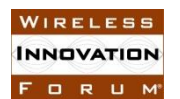

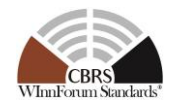

This test verifies that a SAS UUT can successfully respond to a Full Activity Dump Request from a SAS NRI Test Harness, and that responses to all SAS NRI Test Harnesses are consistent.

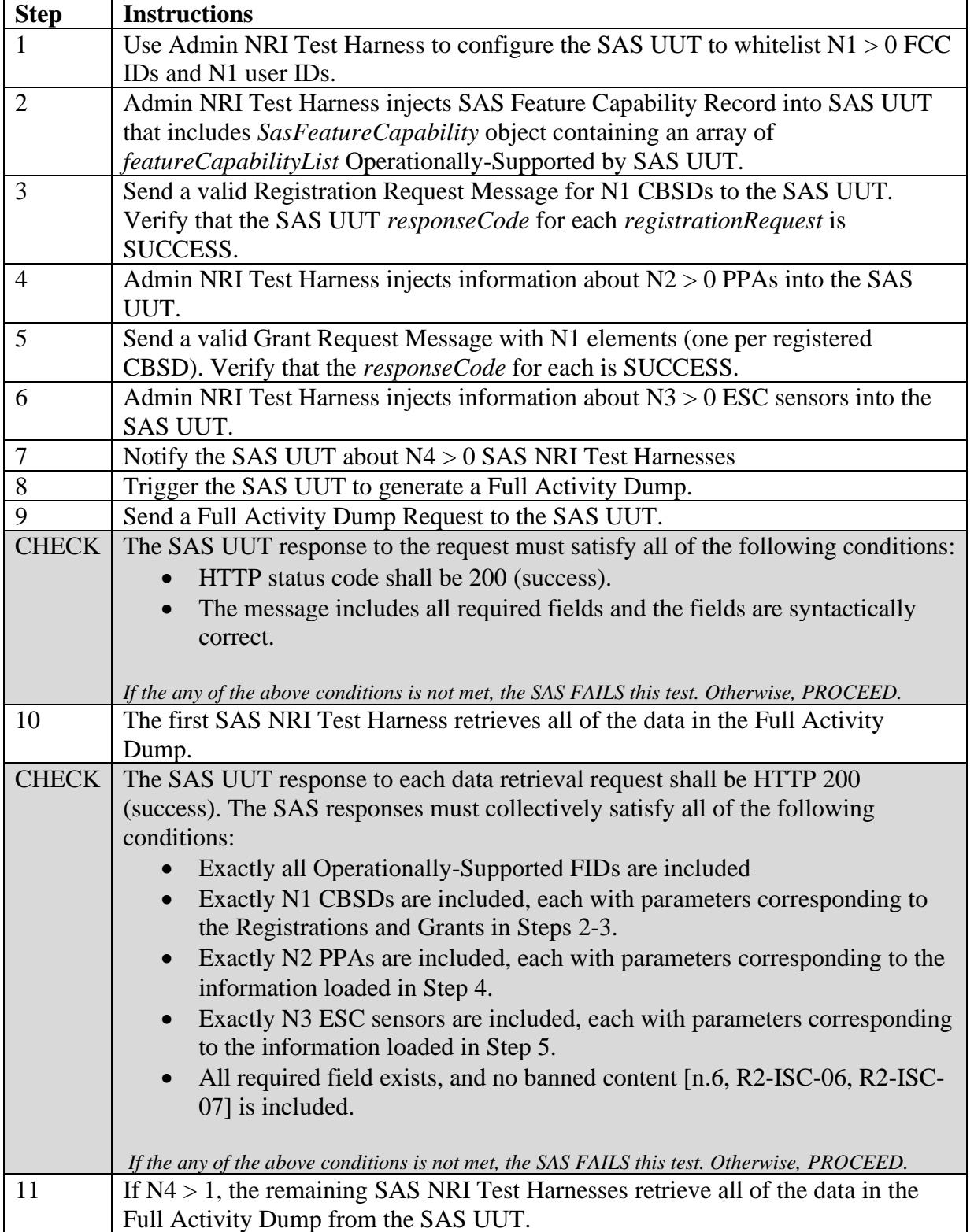

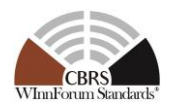

CHECK The data retrieved by each SAS NRI Test Harness is consistent with the data retrieved in Step 10. *If the any of the above conditions is not met, the SAS FAILS this test. Otherwise, it PASSES.*

## 7.1.4.2 [WINNF.PT.S.REL2.NRI.FAD.2] [Configurable] Full Activity Dump Pull Command by SAS UUT

This test verifies that a SAS UUT can successfully request a Full Activity Dump and utilize the retrieved data.

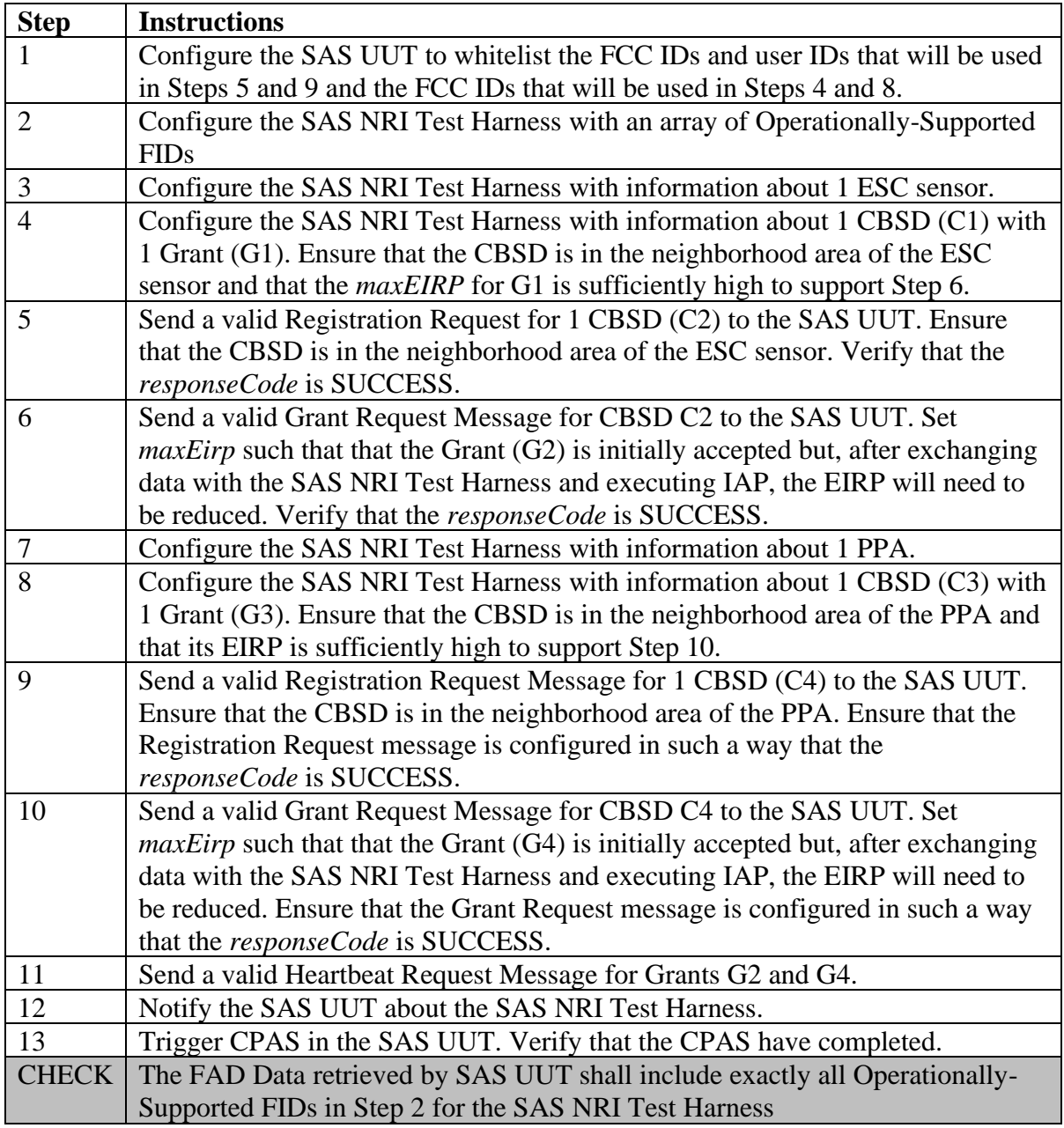

![](_page_55_Picture_1.jpeg)

۰

![](_page_55_Picture_85.jpeg)

![](_page_56_Picture_0.jpeg)

![](_page_56_Picture_2.jpeg)

## **8 Appendix A (Informative) Document History**

#### **Table 8-1: Document History**

![](_page_56_Picture_49.jpeg)